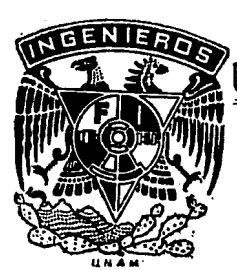

## UNIVERSIDAD NACIONAL AUTONOMA DE MEXICO

01173 lej, P.

Facultad de Ingeniería División de Estudios de Posgrado

# CONSIDERACIONES SOBRE EL DISEÑO DE UN COMPRESOR ROTATORIO

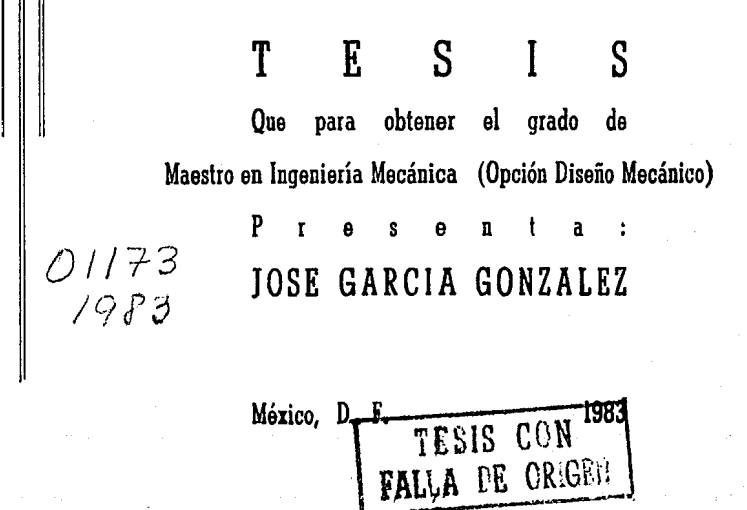

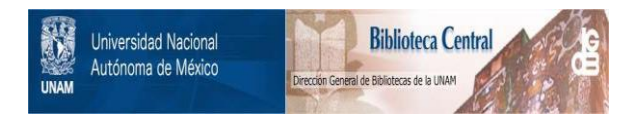

## **UNAM – Dirección General de Bibliotecas Tesis Digitales Restricciones de uso**

## **DERECHOS RESERVADOS © PROHIBIDA SU REPRODUCCIÓN TOTAL O PARCIAL**

Todo el material contenido en esta tesis está protegido por la Ley Federal del Derecho de Autor (LFDA) de los Estados Unidos Mexicanos (México).

El uso de imágenes, fragmentos de videos, y demás material que sea objeto de protección de los derechos de autor, será exclusivamente para fines educativos e informativos y deberá citar la fuente donde la obtuvo mencionando el autor o autores. Cualquier uso distinto como el lucro, reproducción, edición o modificación, será perseguido y sancionado por el respectivo titular de los Derechos de Autor.

#### $C$   $E$ N D Ţ I

### 1) INTRODUCCION

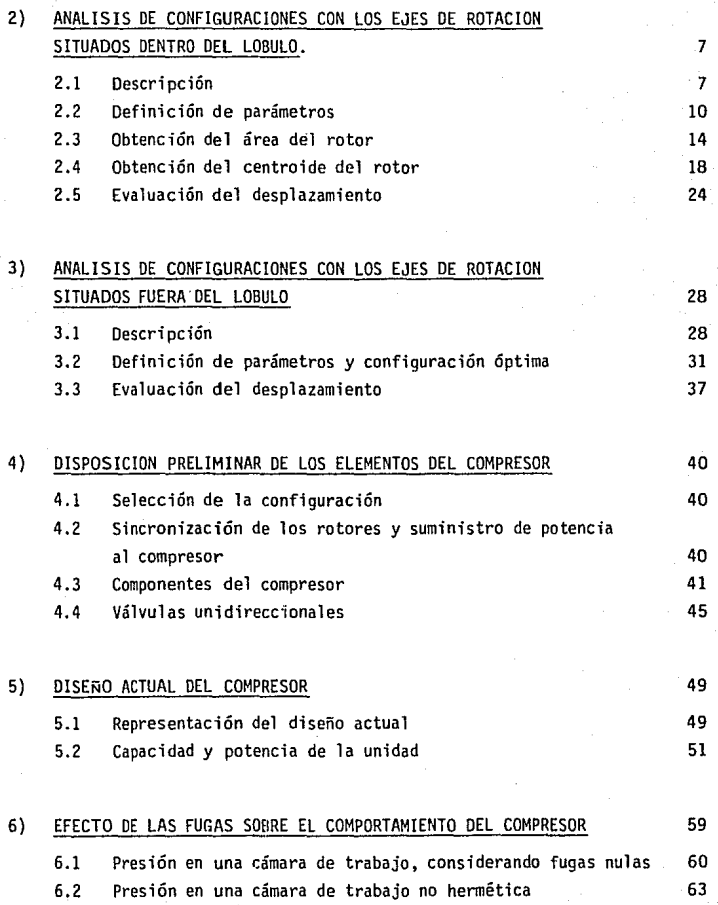

#### 7) CONCLUSIONES Y PERSPECTIVAS

### APEND!CES:

- A.1 Area de una figura plana, cerrada, con dos lados rectos y perpendiculares y otro lado que es un arco de circunferencia
- A.2 Centroide de una figura plana, cerrada, con dos lados rectos y perpendiculares y otro lado que es un arco de circunferencia

### REFERENCIAS

79

76

### 87

#### CAPITULO 1 INTROOUCCJON

El aire comprimido se usa como una fuente de energía, en gran parte para hacer funcionar máquinas automáticas, herramientas neumáticas, transportadores de materiales y en la elaboración de alimentos.

Los sistemas de aire industriales mantienen por lo general una presión manométrica que varía de 6 a 8 kg/cm $^2$ , para suministrar energía a las máquinas y herramientas neumáticas que, en general, requieren presiones de 5 a 6 kg/cm<sup>2</sup>.

Para obtener el aire comprimido se usa un compresor, el cual se instala adyacente a las máquinas de consumo de aire, a fin de evitar que los sistemas de tuberías sean muy caros, y de reducir las pérdidas de presión debidas al flujo a través de ellos. Además de los sistemas fijos, existen compresores portátiles que se usan en la construcción de obras civiles como edificios y caminos, en la minería y para pintar, y cuyas características varían desde un flujo de 1.7  $\text{m}^3/\text{hr}$  con potencia de 1/2 HP, hasta 3400  $\text{m}^3/\text{hr}$  con 500 HP de potencia.

Por lo general, en instalaciones estacionarias, se usan com presores del tipo de émbolo, que pueden obtenerse comercialmente en diferentes tamaños. Su capacidad varía de 50 a 4250 m<sup>3</sup>/hr a presiones de 4.2 , 7.0 y 10.5 kg/cm<sup>2</sup> con potencias que van hasta 500 HP.

Actualmente, la mayor parte de los compresores rotatorios portátiles son del tipo de paletas deslizantes, del tipo de tornillo rotatorio, o del tipo de lóbulos. La capacidad de estos últimos varía de  $70$  a  $34,000$  m $3/$ hr v se usan en general para servicios de baja presión. Los del tipo de tornillo tienen capacidad de 35 a 22,000 m $^3$ /hr y por lo general su presión está limitada a 18 kg/cm $^2$ .

Los compresores se agrupan en dos grandes ramas:

- Máquinas de desplazamiento positivo

- Máquinas dinámicas

En la primera predominan los del tipo de émbolo de movimien to alternativo, diseñados para capacidades desde 50 hasta 25,000  $m^3$ /hr y presiones hasta de 350 kg/cm<sup>2</sup>. Esta clasificación de compresores de desplazamiento positivo incluye varios tipos de compresores rotatorios tales como el de lóbulos múltiples, el de paletas deslizantes y el de anillos de cierre o sellado líquido. En general, en estos compresores el funcionamiento es el siguiente: El gas ó fluido de trabajo entra al compresor a través de una lumbrera. El rotor en su movimiento cierra la admisión de gases y compfime al fluido retenido en su cámara, descargando posteriormente el fluido comprimido a un depósito.

Las máquinas dinámicas, rotodinámicas o turbocompresores elevan la presión del fluido al suministrarle energía cinética, por lo que su capacidad depende de la velocidad periférica de su impul-

sor, que alcanza valores de 305 m/s. En esta categoría sobresale el compresor centrífugo, que se fabrica en varios tamaños, desde 100 HP para unidades de refrigeración, hasta 20,000 HP para unidades pesadas que manejan productos químicos con capacidades de hasta 340,000  $m^3/hr$ . Otro tipo de esta categoría es el compresor axial de flujo estable que se usa para el manejo de grandes volúmenes. Su relación de compresión a nivel industrial se limita a 4 para obtener capacidades que van de 14,000 a  $22x10^6$  m<sup>3</sup>/hr. Las máquinas usadas en la propulsión a chorro usan este tipo de compresor con volúmenes de 2900 a  $6x10^8$  m<sup>3</sup>/hr con relaciones de compresión de 16.

En el Instituto de Ingeniería de la UNAM, se han estado desarrollando diversas máquinas rotatorias, en general con vistas a su utilización como expansores en un sistema fototermomecánico para conversión de energía solar en energía eléctrica. Las referencias (1) y (2) describen los avances obtenidos en tal desarrollo.

A partir de las experiencias obtenidas de las pruebas a las versiones anteriores del expansor rotatorio, descritas en las referencias (1) y (2), se procedió a la elaboración de una nueva versión.

Para tal fin, se pensó en cambiar la configuración de los rotores, que en las versiones anteriores era como se muestra en la fj\_ gura 1.1 , por una nueva configuración que no presentara las deficien\_

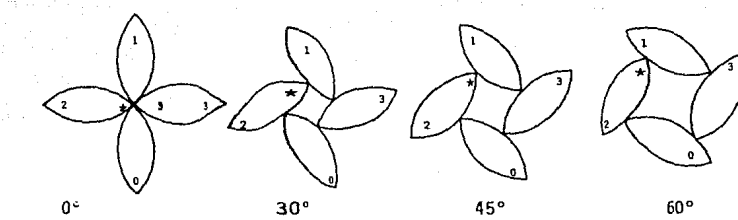

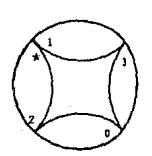

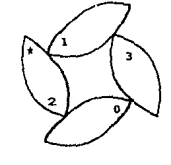

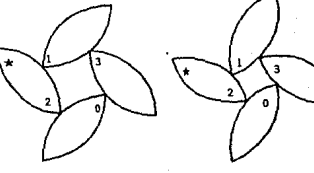

90º

120° 135° 150°

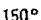

4

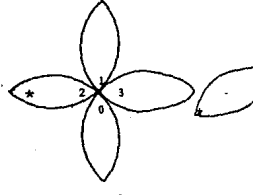

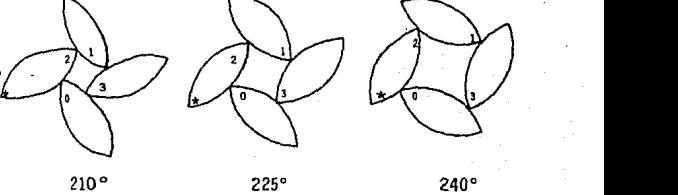

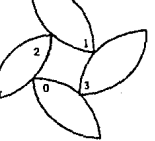

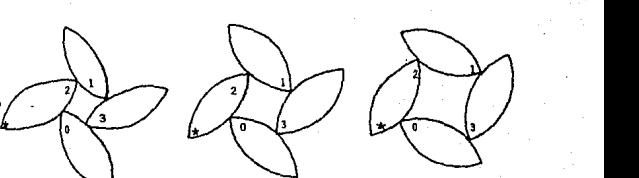

180°

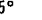

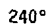

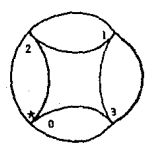

270'

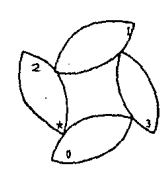

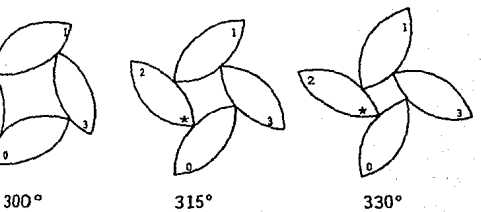

FIGURA 1.1 SECUENCIA QUE MUESTRA EL GIRO DE LOS ROTORES PARA UNA REVOLUC!ON COMPLETA DEL MOTOR. VERSION ORIGINAL. cias de dichas versiones, las que esencialmente eran:

- Una elevada caída de presión en el sistema de admisión
- Falta de hermeticidad de la cámara de trabajo.

La nueva configuración se desarrolló con vistas a ser usada en una nueva versión de expansor y en un compresor. El presente trabajo describe el análisis geométrico de las configuraciones que pueden obtenerse al cambiar la posición de los ejes de rotación de los rotores con respecto a los lóbulos. Dichas configuraciones analizadas están inspiradas en la de tres rotores mostrada en la figura 1.2 y descrita en la referencia (3). Se ha omitido uno de los rotores y se han movido los ejes de rotación de los dos restantes, una distancia arbitraria 'e', desde los puntos A y B iniciales, a los puntos A' y B' , a lo largo de dos líneas paralelas, como se muestra en la figura 1.3, teniéndose que modificar la curvatura del perfil circular opues to al eje de rotación.

En esta tesis se estudian configuraciones alternativas, enfocadas para su utilización en un compresor, y derivadas del concepto original, a fin de evaluarlas con respecto a las deficiencias antes mencionadas.

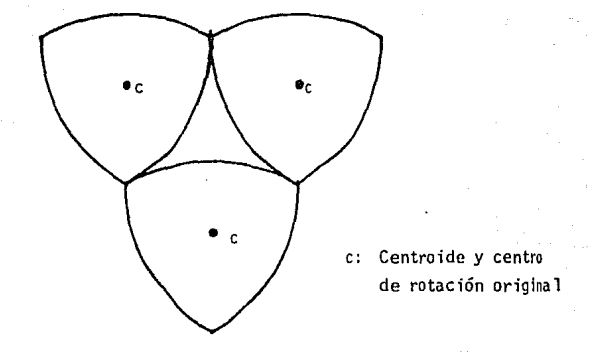

FIGURA l. 2 CONFIGURACION DE TRES ROTORES

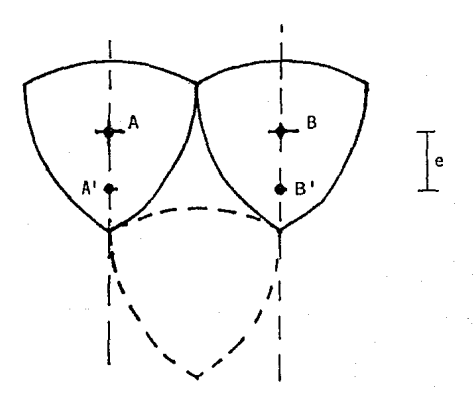

FIGURA 1.3 OMIS!ON DE UN ROTOR Y MOVIMIENTO OE LOS EJES DE ROTAC ION, DE LOS PUNTOS A y B ORIGINA-LES A LOS PUNTOS A' y B' CUALESQUIERA.

#### CAPITULO 2

ANALISIS DE CONFIGURACIONES CON LOS EJES OE ROTACION SITUADOS DENTRO DEL LOBULO

#### 2.1 DESCRIPCION

Una configuración anal izada se obtuvo al hacer coincidir los ejes de rotación con las puntas interiores {radiales) del rotor, como se muestra en la figura (2.1). En ella se usan dos rotores, que al g\_i rar con velocidades angulares iguales permiten la formación de una cámara de compresión, 1 imitada por el perfil de los rotores y la carcaza del compresor. En la figura {2.2) se muestra una secuencia de giro para es ta configuración.

Un inconveniente de esta disposición es la necesidad de contrapesos para balancear la unidad. Estos contrapesos requieren situar. se en planos paralelos al de giro de los rotores, y deben ser desmontables para poder ensamblar y desensamblar el compresor. Como es de imaginarse, cada vez que se requiera ensamblar el compresor es necesario balancearlo, con la consiguiente pérdida de tiempo, por lo que se optó por pensar en otras configuraciones.

Por tal motivo, se procedió al análisis de las posibles configuraciones que se obtendrían al situar los ejes de rotación en puntos intermedios entre la punta y el centroide original del rotor. Es to lleva a una configuración desbalanceada, que puede balancearse por medio de barrenos en el rotor.

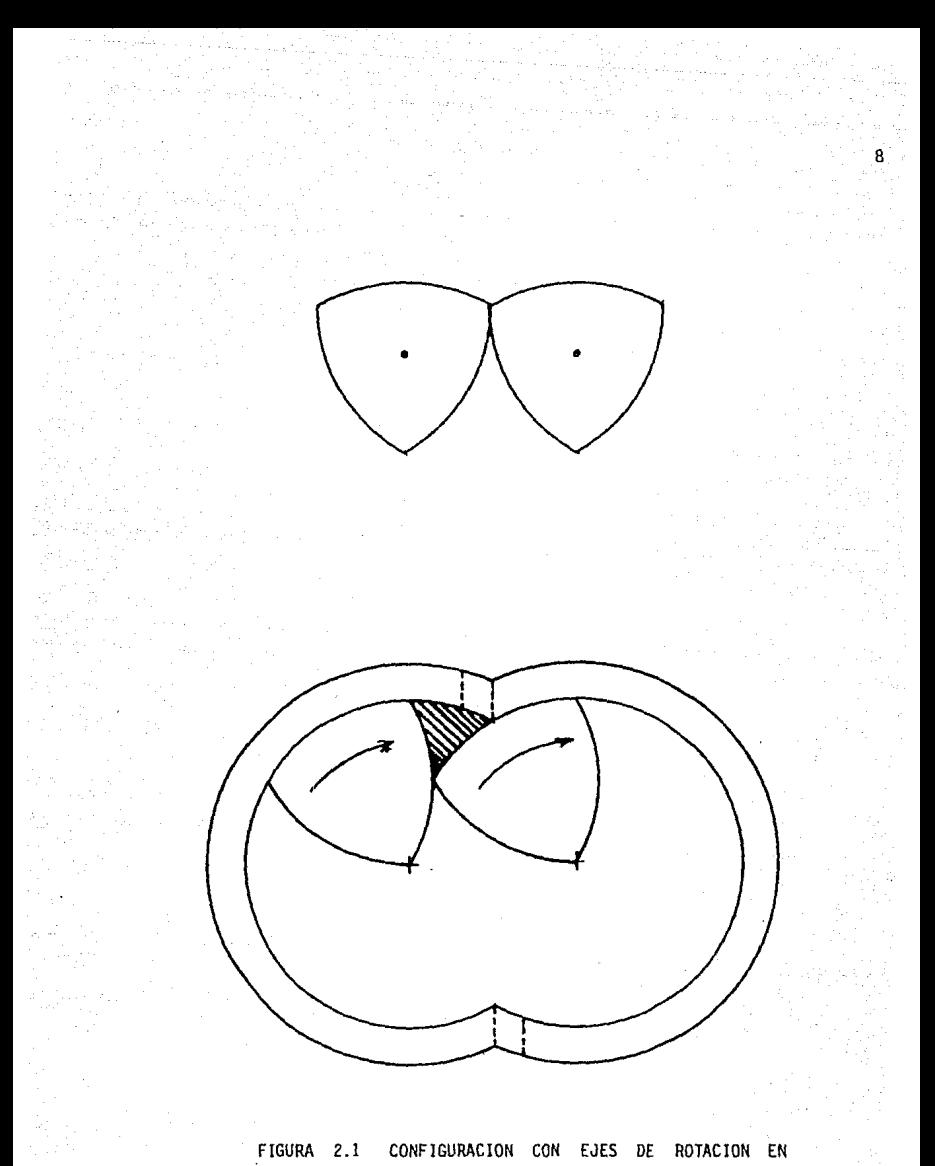

LAS PUNTAS DE LOS ROTORES

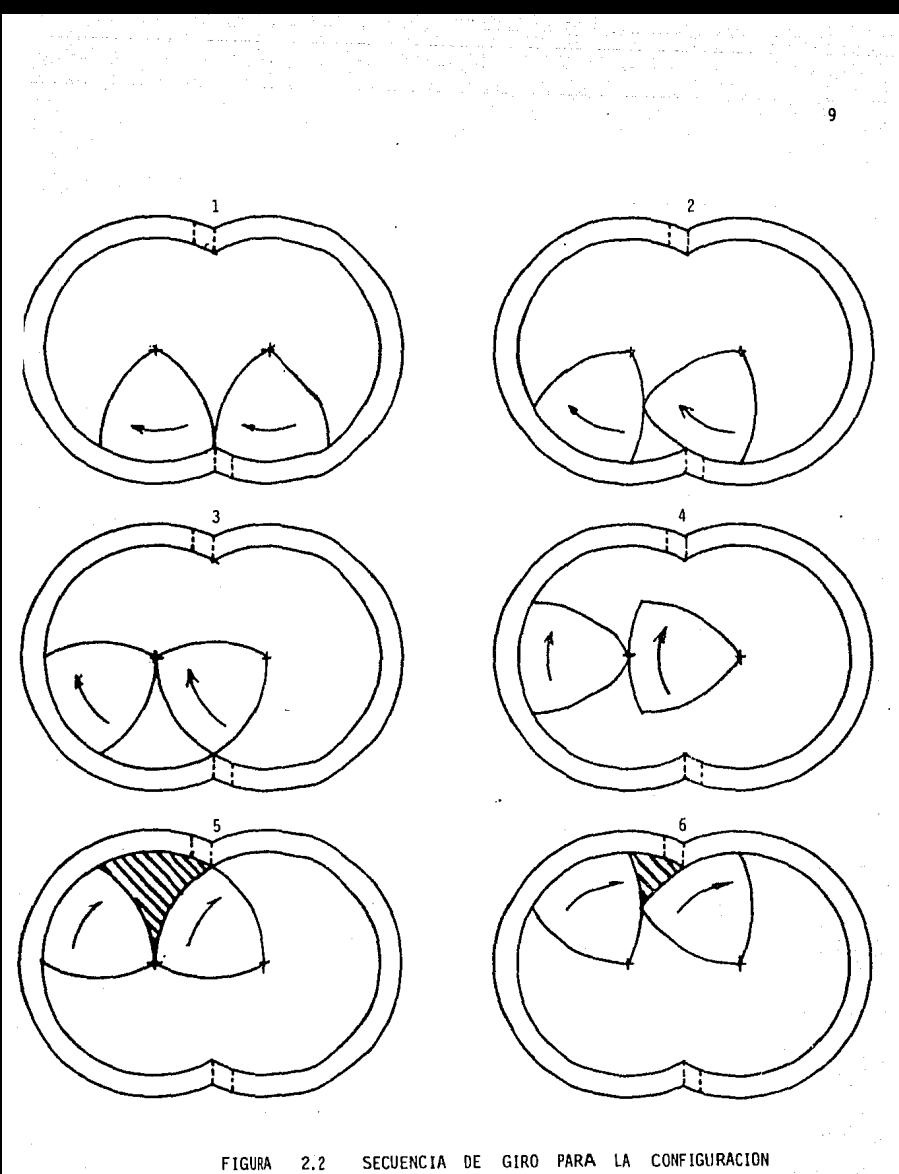

CON EJES DE ROTACION SITUADOS EN LAS PUNTAS DE LOS ROTORES

Para efectuar el análisis se definieron los parámetros de dj\_ seña fundamental es, y se obtuvo el área y centroide del rotor para poder hacer su balanceo. A continuación se describe la secuencia para e fectuar el análisis.

#### 2. 2 DEF!NICION DE PARAMETROS

Para el análisis de las configuraciones con ejes de rotación situados dentro del rotor, se definieron los parámetros siguientes, CQ. mo se muestra en la figura (2.3):

- L Distancia entre ejes de rotación, igual al radio de los perfiles laterales del rotor.
- R Radio interior de la carcaza, igual al radio del perfil exte rior del rotor
- Angulo de compresión B
- fl Distancia del eje de rotación del rotor, respecto a su pun ta inferior. (  $0 < f < \frac{1}{\sqrt{3}}$

De la figura (2.3), aplicando la ley de los cosenos al trián gula ACE se tiene:

 $R^2 = L^2 + (fL)^2 - 2(L)(fL) \cos 30^\circ$  =>  $R = L \sqrt{f^2 - f\sqrt{3} + 1}$ 

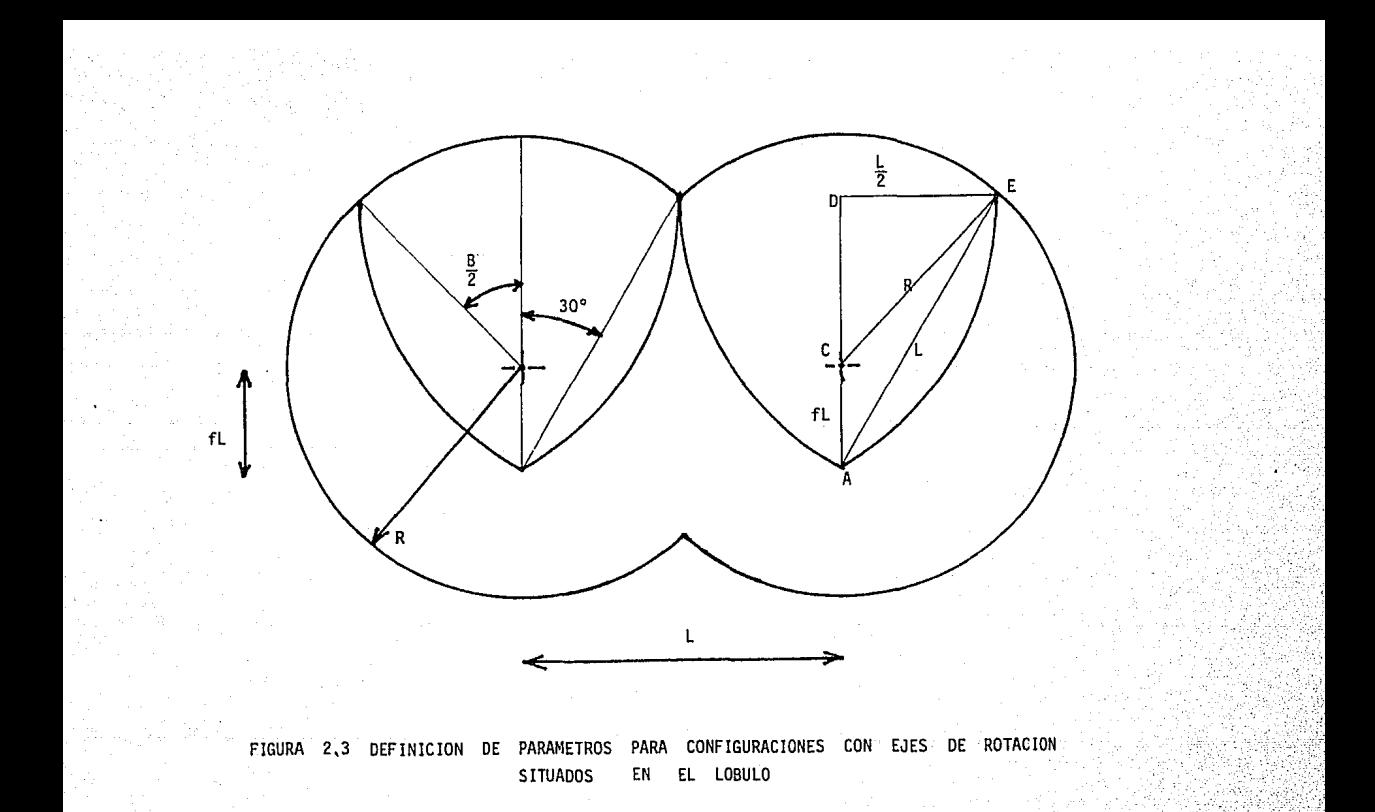

Del triángulo CDE :

$$
B = 2 \text{ sen}^{-1} \frac{L}{2R} = 2 \text{ cos}^{-1} \frac{L \cos 30^{\circ} - fL}{R}
$$

Por lo tanto:

$$
B = 2 \text{ sen}^{-1} \frac{1}{2\sqrt{f^2 - f}\sqrt{3} + 1} = 2 \cos^{-1} \frac{\sqrt{3} - 2f}{2\sqrt{f^2 - f}\sqrt{3} + 1}
$$

A fin de evitar interferencias entre rotores, es necesario que la punta interior del rotor sea redondeada con un radio 'r'. Este radio de la punta debe ser tal que la suma del radio de la punta y el radio del costado exterior del rotor (que es igual al radio interior de la carcaza) sea igual a la distancia entre ejes de rotación. Es de cir:

$$
r + R = L
$$

Lo anterior se ve claramente en la figura (2.4).

Por experiencias anteriores, se ha visto la gran dificultad de maquinar rotores con arcos de radios diferentes que sean tangentes entre sí. Por ello, se pensó en cortar las puntas en forma recta, lo cual hace indispensable el conocimiento de la ubicación exacta de los puntos de tangencia entre los costados del rotor y un círculo de radio 'r', ubicación regida por las distancias X e Y , definidas en la figura (2.5).

Fijando un sistema coordenado rectangular en el eje de rotación del rotor, se tiene que los puntos A y B de corte (figura 2.5) son los puntos de tangencia entre la punta redondeada del rotor y sus perfiles laterales.

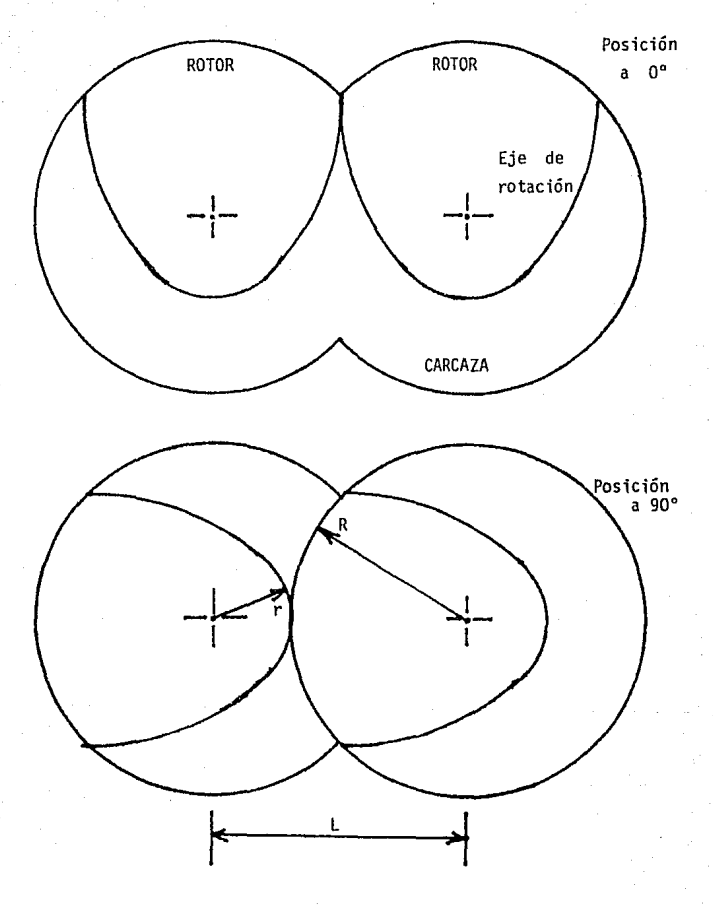

FIGURA 2.4 REDONDEO DE LAS PUNTAS INTERIORES PARA EVITAR INTERFERENCIAS.

13

Las ecuaciones de los perfiles del rotor son:

 $(x \pm \frac{1}{2})^2$  + ( y - R cos  $\frac{8}{2}$ )<sup>2</sup> = L<sup>2</sup> . . . . . . . . . . (2.2) donde el signo positivo corresponde al perfil izquierdo y el negativo al perfil derecho.

La ecuación de la punta redondeada es:

 $x^2 + y^2 = r^2$  ó  $x^2 + y^2 = (L - R)^2$  ... (2.3)

Resolviendo simultáneamente las ecuaciones  $(2.2)$  y  $(2.3)$  y simulificando se obtiene:

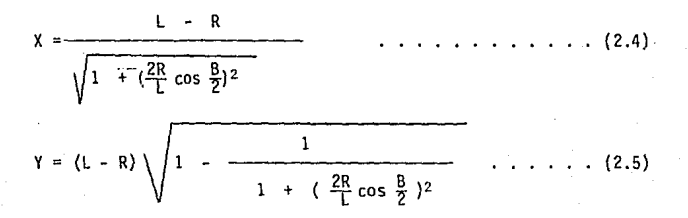

#### 2.3 OBTENCION DEL AREA DEL ROTOR.

A fin de poder situar con precisión el centro de masa del ro tor para su balanceo por medio de barrenos es necesario conocer su área. Para su obtención se dividió al rotor en figuras geométricas de área cg\_ nocida, que son: (Figura 2.6)

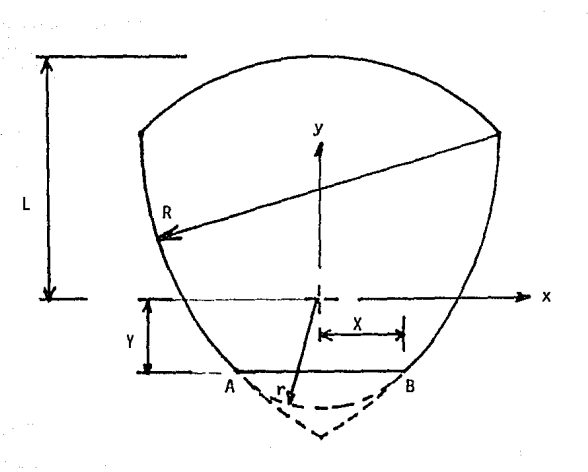

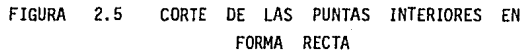

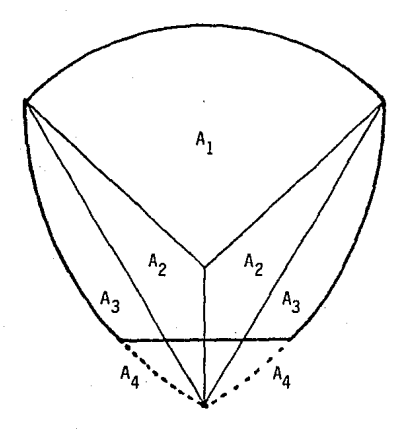

FIGURA 2.6 OBTENCION DEL AREA DEL ROTOR MEDIANTE SU DlV IS ION EN FIGURAS GEOMETRICAS DE AREA CONOCIDA

- $A_1$ Area de un sector circular
- A<sub>2</sub> Area de un triángulo
- $A_3$  Area de un segmento circular
- $A_4$  Area de una figura plana, cerrada, con dos lados rectos y per pendiculares, y otro que es un arco de circunferencia.

Evaluando cada área se obtuvo:

$$
A_1 = \frac{\pi R^2 B}{360^\circ}
$$
  
\n
$$
A_2 = \frac{1}{4} (\frac{\sqrt{3}}{2} L - R \cos \frac{B}{2})
$$
  
\n
$$
A_3 = \frac{\pi L^2}{6} - \frac{\sqrt{3}}{8} L^2
$$
  
\n
$$
A_4 = \frac{(B - 60^\circ) \pi L^2}{720^\circ} - \frac{\chi (\gamma + R \cos \frac{B}{2}) + \frac{1}{2} (fL - \gamma) \star \star \star}{2}
$$

De la figura (2.6) se observa que el área del rotor esta dada por:

$$
A = A_1 + 2 (A_2 + A_3 - A_4) \qquad \ldots \qquad \ldots \qquad (2.7)
$$

Sustituyendo ecuaciones (2.6) en ecuación (2.7) y simplificando se obtiene:

A = 
$$
\frac{(R^2 - L^2) \pi B}{360^\circ}
$$
 +  $(\pi + f)$   $\frac{L^2}{2}$  +  $(X - \frac{L}{2})$   $(Y + R \cos \frac{B}{2})$  .....(2.8)

\*\*\* El apéndice A.1 describe la obtención de la expresión para evaluar A<sub>4</sub>

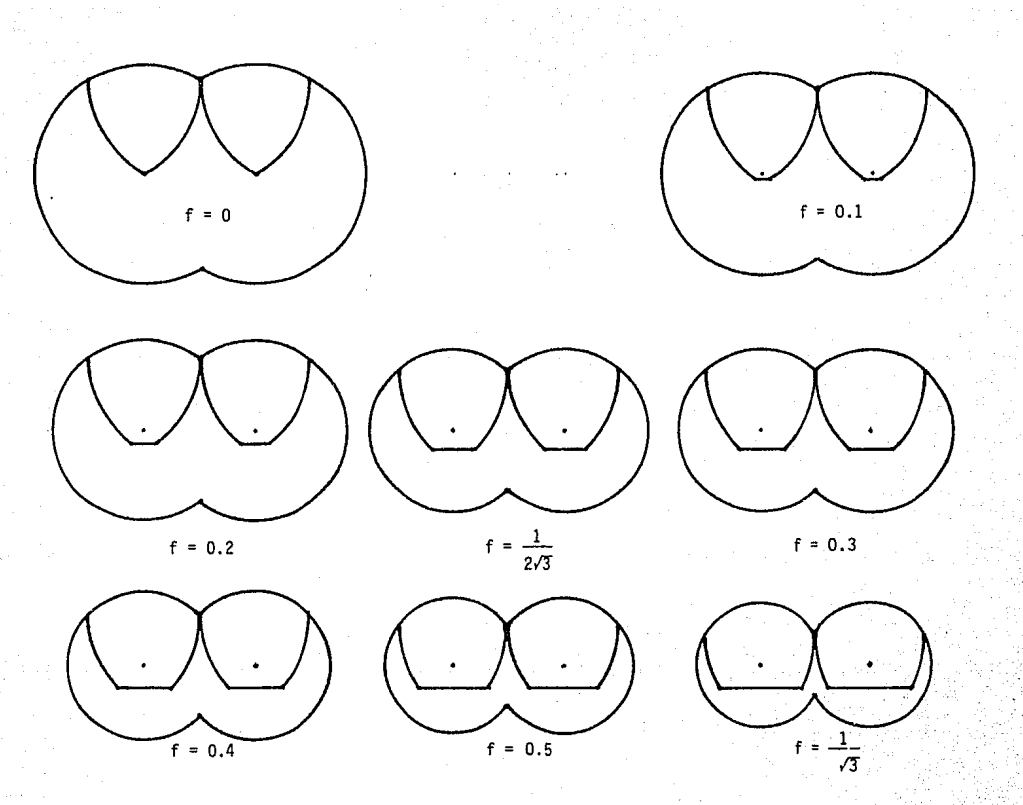

E.

FIG. 2. 7 CONFIGURACIONES **DEL** COMPRESOR PARA DIFERENTES VALORES DE f

Sustituyendo Jos valores de  $X$  e  $Y$  (ecs 2.4  $y$  2.5) en (2.8) simplificando se obtiene finalmente:

$$
A = \frac{(R^2 - 1^2) \pi B}{360^4} + \frac{\pi + f}{2} L^2 + \frac{1}{2} (L - 2R) \text{ sen } B \dots . (2.9)
$$

En Ja figura (2.7) se muestran configuraciones del compresor para diversos valores de f y distancia entre ejes de rotación constante.

En Ja tabla 2.1 se presentan los valores que toman el radio de Ja carcaza (R), el ángulo de compresión (8), y la posición de los puntos de corte de las puntas radiales (X e Y), así como los valores del área del rotor (A ) para una distancia entre ejes de rotación uni taria  $(L = 1)$ .

#### 2.4 OBTENCION DEL CENTRO!DE DEL ROTOR.

Una vez obtenida el área del rotor, se procedió a obtener su centroide. Para ello se dividió al rotor en tres figuras geométricas cuyos centroides son conocidos, y que se muestran en la figura(2.8) No se usó la disposición de áreas del apartado 2.3 ya que las ecuaciones se complicaban demasiado. Además, como para ambas disposiciones se requería saber el centroide de una figura plana con dos lados rectos perpendiculares y otro que es un arco de circunferencia, se obtuvo la expresión para ese centroide y se aplicó al rotor, siendo más simple para la disposición de la figura(2.8). La obtención de tal expresión se describe en el apéndice A.2.

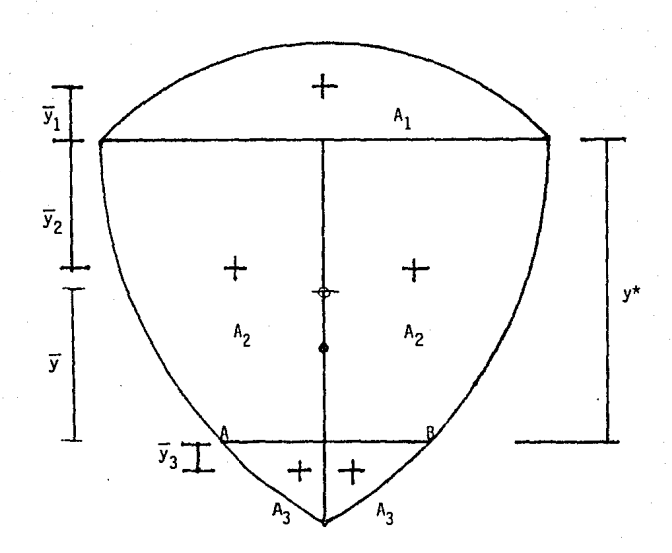

FIGURA 2.8 OBTENCION DEL CENTROIDE DEL ROTOR MEDIANTE SU DIVISION EN AREAS DE CENTROIDE CONOCIDO

De la figura (2.8) se aprecia que  $A_1$  es un segmento circular cuyo centroide se obtiene de la ecuación (A.13) y resulta ser:

$$
\overline{y}_1 = \frac{\frac{2}{3} \text{ R sen}^3 \frac{B}{2}}{\frac{B}{2} - \frac{1}{2} \text{ sen } B} \quad \dots \quad \dots \quad \dots \quad \dots \quad (2.10)
$$

El valor del área A<sub>1</sub> es:

$$
A_1 = R^2 \left( \frac{B}{2} - \frac{1}{2} \text{ sen } B \right) \dots \dots \dots \dots \dots \dots \tag{2.11}
$$

El centroide del área A<sub>2</sub> se obtiene por aplicación directa de la ecuación (A.9). Para este caso:

> $a + h = r$  $\pm$  k = 0

Luego, la expresión (A.9) se convierte en:

$$
\overline{y} = \frac{a r^2 - \frac{r^3 - h^3}{3}}{r^2 (\frac{\pi}{2} - \text{sen}^{-1} \frac{h}{r}) - h b} \qquad \dots \qquad (2.12)
$$

Pero, de la figura (2.8), (2.3) y (A.3) se observa que:

a = 
$$
\frac{1}{2}
$$
  
b = R cos  $\frac{B}{2}$  + fL =  $\frac{\sqrt{3}}{2}$ L  
n =  $\frac{1}{2}$   
r = L

Sustituyendo las ecuaciones (2.13) en la ecuación (2.12) y simplifican do se obtfone:

$$
\overline{y}_2 = \frac{\frac{5}{24} \frac{1^3}{(1^2 - \frac{\sqrt{3}}{4})}}{\frac{1^2}{(1^2 - \frac{\sqrt{3}}{4})}} = \frac{5 \frac{1}{2}}{8\pi - 6\sqrt{3}} \dots \dots \dots \tag{2.14}
$$

El área  $A_2$  está dada por la ecuación (A.4) del apéndice (A.1) . Luego, sustituyendo las condiciones:  $a+h = r$ , k=0 y las ecuaciones (2.13) en ecuación (A.4) y simplificando se obtiene:

$$
A_2 = L^2 \left( \frac{\pi}{3} - \frac{\sqrt{3}}{4} \right) \qquad \dots \qquad \dots \qquad \dots \qquad \dots \qquad (2.15)
$$

El centroide del área  $A_3$  se obtiene con la ecuación (A.9). De la figura (2.8) se tiene:

r = L  
\nh = 
$$
\frac{L}{2}
$$
  
\nk = R cos  $\frac{B}{2}$  + Y =  $(\frac{\sqrt{3}}{2} - f) L + Y$  ... (2.16)  
\na = X  
\nb = fL - Y

Sustituyendo las ecuaciones (2.16) en la ecuación (A.9), sustituyendo los valores de X e Y dados por las ecuaciones (2.4) y (2.5) , y simplificando se obtiene:

$$
\overline{y}_3 = \frac{\frac{1^3}{2} \left\{ \frac{1 - R}{R} + (\frac{\sqrt{3}}{2} - f) \left[ f - \frac{1 - R}{R} (\frac{\sqrt{3}}{2} - f) \right] - \frac{1^3 - R^3}{12 R^3} - \frac{1}{R} (B - \frac{\pi}{3}) \right\}}{\frac{1^2}{2} (B - \frac{\pi}{3}) - \frac{1}{2} (\frac{1 - R}{2}) \cos \frac{B}{2} - \frac{1^2}{2} (f - \cos \frac{B}{2}) - \frac{R}{2} \cos \frac{B}{2}}
$$

22

El área  $A_3$  se obtiene de la ecuación (A.4), de forma análo ga al cálculo anterior, siendo igual al denominador de la ecuación (2.17).

Cabe hacer notar que los centroides  $\bar{y}_1$  ,  $\bar{y}_2$  ,  $\bar{y}_3$  , dados por las ecuaciones (2.10), (2.14) y (2.17) no están medidos con respecto a la misma referencia. Los centroides  $\bar{y}_1$  e  $\bar{y}_2$  están referidos a la línea que une las puntas superiores del rotor, mientras que  $\bar{y}_3$ está referido a la línea de corte de la punta inferior del rotor (línea AB). Ello se indica claramente en la figura (2. 8).

Dado que el rotor posee un eje de simetría, su centro de gravedad se encuentra situado sobre dicho eje. A fin de simplificar el cálculo, la posición del centroide del rotor se mide con respecto a la línea AB. Por ello, se requiere definir la distancia y\* mostrada en la figura (2.8). Dicha distancia es:

 $y^* = (\frac{\sqrt{3}}{2} - f)$  L + Y = Y + R cos  $\frac{B}{2}$  ...... (2.18)

Sustituyendo en ecuación (2.18) el valor de Y (ec. 2.5) y simplificando se obtiene:

$$
y^* = (\frac{\sqrt{3}}{2} - f) \frac{1^2}{R}
$$
 (2.19)

Por definición, la ordenada del centroide es:

$$
\bar{y} = \frac{J y dA}{f dA} = \frac{\Sigma A_i y_i}{\Sigma A_i}
$$

Por tanto, el centroide del rotor está dado por:

$$
\overline{y} = \frac{A_1(\overline{y}_1 + y^*) + 2A_2(y^* - \overline{y}_2) - 2A_3(\overline{y}_3)}{A_1 + 2A_2 - 2A_3}
$$
 (2.20)

Sustituyendo, se tiene:

$$
A_1(\bar{y}_1 + y^*) = \frac{2}{3} R^3 s e n^3 \frac{B}{2} + L^2 R(\frac{\sqrt{3}}{2} - f)(\frac{B}{2} - \frac{s e n B}{2}) \dots (2.21)
$$
  
\n
$$
2A_2(y^* - \bar{y}_2) = \frac{2L^4}{R}(\frac{\pi}{3} - \frac{\sqrt{3}}{4})(\frac{\sqrt{3}}{2} - f) - \frac{5L^3}{12} \dots (2.22)
$$
  
\n
$$
2 A_3 \bar{y}_3 = L^3 \left\{ \frac{L-R}{R} + (\frac{\sqrt{3}}{2} - f) \left[ f + \frac{L-R}{R} (f - \frac{\sqrt{3}}{2}) \right] + \frac{R^3 - L^3}{12 R^3} - \frac{L}{R} (B - \frac{\pi}{3}) \right\} \dots (2.23)
$$
  
\n
$$
A_1 + 2A_2 - 2A_3 = A
$$

( A es el área del rotor dada por la ec. 2.9 )

Sustituyendo las ecuaciones (2.21), (2.22), (2.23) y (2.9) en la ecuación (2.20), reduciendo y simplificando se obtiene finalmente:

$$
\overline{y} = \frac{\left[\frac{B L^2 R}{2} + \frac{2 L^4}{R} (\frac{\pi}{3} - \frac{\sqrt{3}}{4}) + f L^3 \right] (\frac{\sqrt{3}}{2} - f) - \frac{L^3 (3L - 2R)}{2R} (\frac{\sqrt{3}}{2} - f)^2 - \Omega}{(R^2 - L^2) \frac{B}{2} + \frac{\pi + f}{2} L^2 + \frac{L}{2} (L - 2R) \operatorname{sen} B}
$$

 $\Omega = \frac{5L^3}{4} + \frac{L^6}{12R^3} + \frac{L^4}{R} (B - \frac{\pi}{3} - 1)$ donde:

La ecuación anterior representa la ordenada  $\bar{y}$  del centroide del rotor, medida a partir de la línea AB de la figura (2.8)

#### 2. 5 EVALUACION DEL DESPLAZAMIENTO

Para estas configuraciones se hizo una evaluación del despla zamiento máximo para diferentes valores de f , a través del cociente del área máxima de la cámara de compresión, dividida por el área de un rectángulo, cuyas dimensiones son igual es a las dimensiones interiores máximas de la carcaza.

De la figura (2.9) se observa que el área de la cámara de compresión es:

$$
A_c
$$
 = Area  $\triangle$  PQS - ( $\frac{\pi L^2 G}{360^\circ}$  -  $\frac{L^2}{2}$ sen G) . . . . . (2.24)

Por otro lado:

Area  $\Delta$  PQS = L sen<sup>2</sup>  $\frac{G}{2}$   $\sqrt{4R^2 - L^2}$  =  $\frac{L}{2}$  (1 - cos G) $\sqrt{4R^2 - L^2}$ • (2.25)

Sustituyendo la ecuación (2.25) en la ecuación (2.24) y simplificando se obtiene:

$$
A_{C} = L^{2} \left[ \frac{1 - \cos 6}{2} \sqrt{4 (\frac{R}{L})^{2} - 1} - \frac{\pi}{360} \cdot + \frac{\sin 6}{2} \right] \dots (2.26)
$$

El área del rectángulo de dimensiones iguales a las dimensiones interio

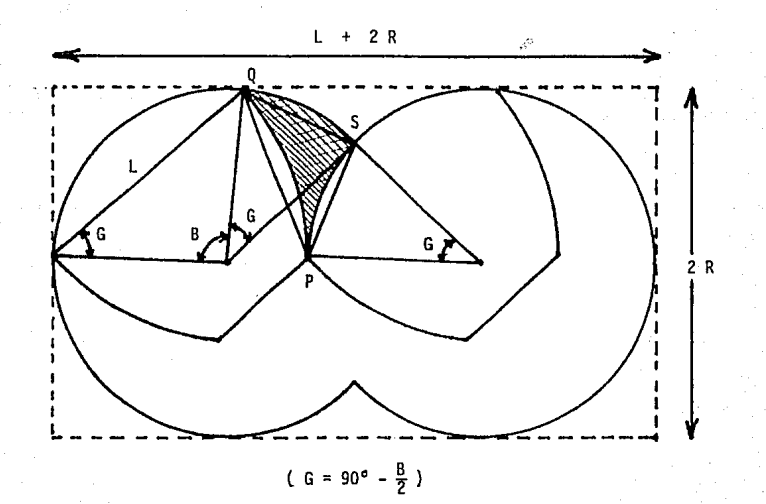

#### FIGURA 2.9 DEFINICION DE PARAMETROS PARA EVALUACION DEL DESPLAZAMIENTO.

res máximas de la carcaza es:

2R (L + 2R) .•.•..•......••. (2.27)  $A_{\rm p}$ 

Haciendo el cociente  $\frac{c_c}{c}$  se obtiene un índice del porcentaje del área 'R de trabajo con respecto al área que ocupa el compresor. En la tabla *2.2* se muestran valores del radio de la carcaza (R), el ángulo de compresión (B), del ángulo G , del área de la cámara de compresión  $(A_c)$  y del índice  $\frac{Ac}{A_R}$ , para diferentes valores de f y distancia entre ejes de rotación unitaria ( $L = 1$ ).

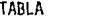

 $2.1$ 

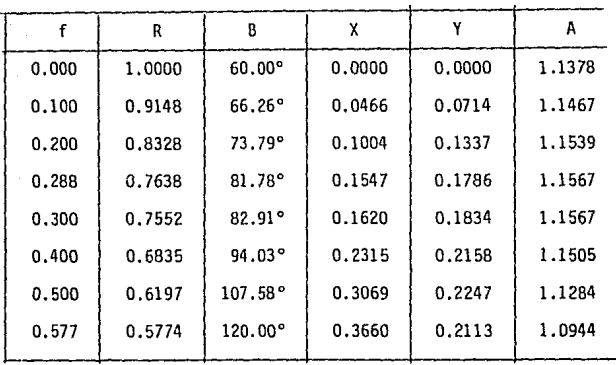

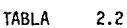

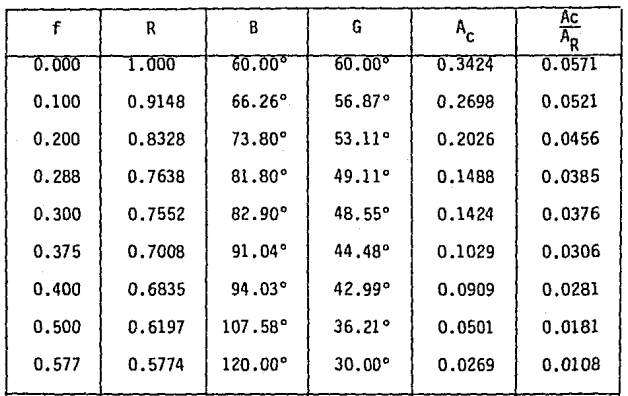

#### CAPITULO  $\mathbf{3}$

ANALISIS DE CONFIGURACIONES E J E S O E ROTACION SITUADOS LOBULO C O N F U E R A  $0<sup>5</sup>$ O E L

#### 3.1 DESCRIPCION.

Otras configuraciones anal izadas, son las que se obtienen al situar los ejes de rotación en puntos fuera del lóbulo. Una de ellas, consta de 4 lóbulos montados por parejas en voladizo sobre dos discos, de forma tal, que al girar ambos discos con velocidades an gulares iguales, permiten la formación de dos cámaras, limitadas por el perfil de los lóbulos, los discos, la carcaza y las tapas del compresor. En esta configuración los ejes de rotación están situados fuera de los lóbulos, como se aprecia en la figura (3.1), teniéndose una distancia entre puntas interiores de lóbulos igual a la distancia entre ejes de rotación, a fin de evitar la interferencia entre lóbulos. Los ejes de rotación están situados en el punto medio de la linea que une las puntas radiales de dos lóbulos opuestos. En la figura (3.2) se muestra una secuencia de giro para esta configuración, la cual, por ser simétrica tiene balanceo inherente y no requiere contrapesos para balancear.

Una deficiencia de esta configuración es la siguiente: La punta del lóbulo que va barriendo el costado del lóbulo adyacente, per. manece en contacto con él durante 60º, pero la cámara de compresión se

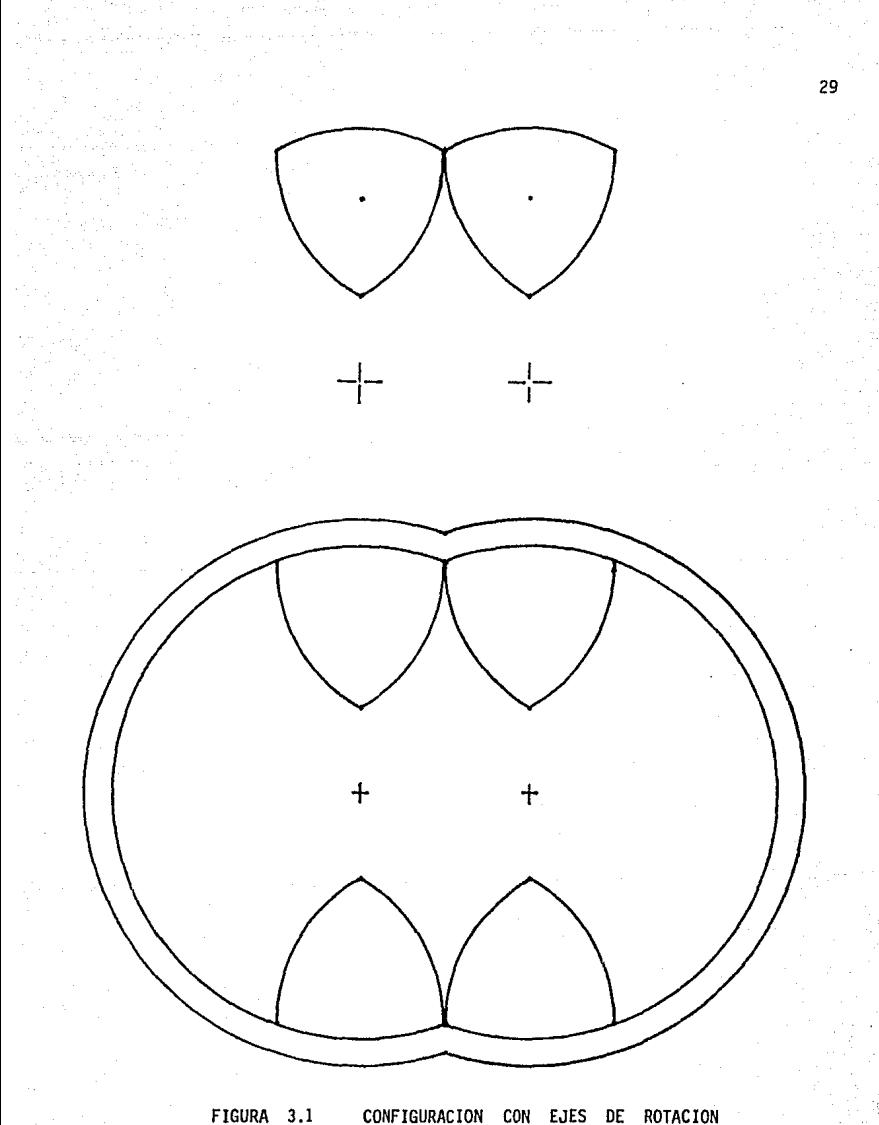

CONFIGURACION CON EJES DE ROTACION SITUADOS FUERA DEL LOBULO

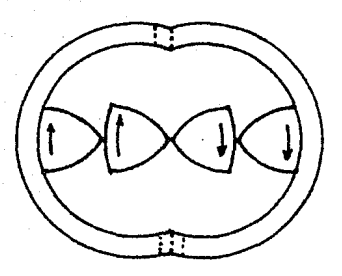

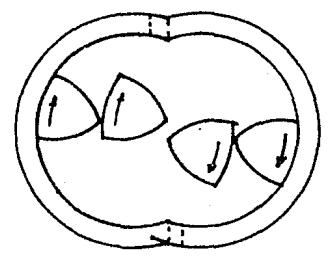

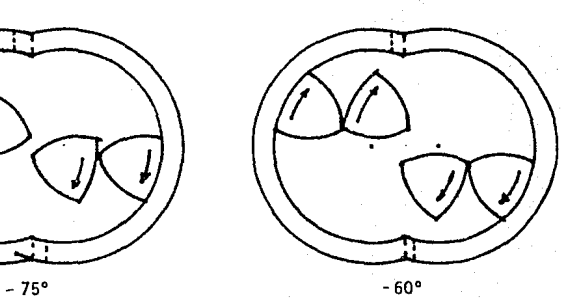

 $-90^\circ$ 

40.2°

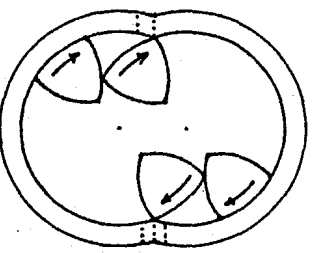

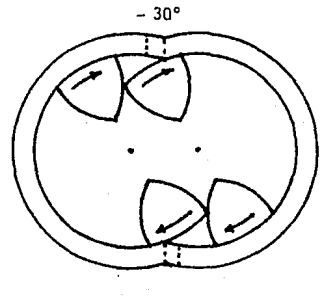

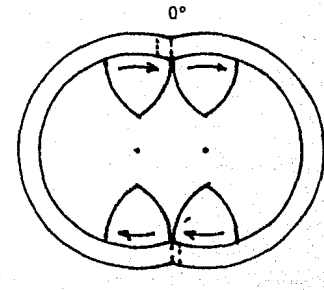

FIGURA 3.2

SECUENCIA DE GIRO PARA LA CONFIGURACION CON EJES DE ROTACION SITUADOS FUERA DEL LOBULO.

*w*  o

у.

fonna al empezar a hacer contacto el lóbulo con la carcaza, lo cual ocurre a los 40.2º antes de la posición de volumen nulo. Esto implica que se tienen aproximadamente 20º de barrido innecesario entre rotores. En la figura (3.2) se aprecia la posición en que empieza a formarse la cámara de compresión.

Debido a lo anterior, y a fin de obtener un diseño más compac to, se pensó en cortar las puntas radiales de los 16bulos, a fin de lograr que el barrido de un lóbulo sobre el costado del otro se inicie s\_i multáneamente con el principio del contacto con la carcaza. De esta fonna se optimiza el desplazamiento, haciéndolo lo mayor posible para las mismas dimensiones exteriores.

Con ello se obtuvo una configuración como la mostrada en la figura (3.3) con base en la optimación que se describe a continuación.

#### 3.2 DEFINICION DE PARAMETROS Y CONFIGURACION OPTIMA

A fin de calcular la localización óptima de los ejes de rotación se definieron los parámetros siguientes: (figura 3.4)

L Distancia entre ejes de rotación, igual al radio del perfil de los costados de los lóbulos.

2 f L Distancia entre puntas radiales (0 < f <  $\frac{1}{2}$ )

Angulo de compresión, igual al ángulo de barrido entre rotores B

R Radio interior de la carcaza, igual al radio del perfil exte-

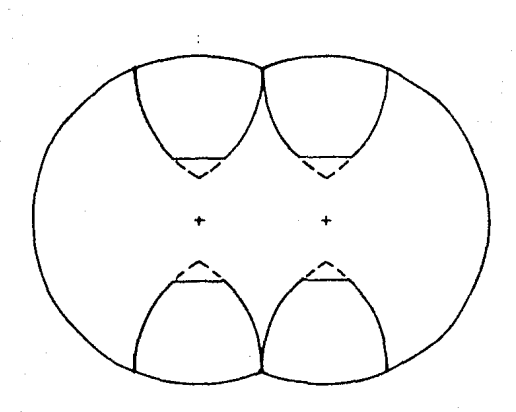

FIGURA 3.3 CONF!GURACION CON EJES DE ROTACION SITUADOS FUERA DEL LOBULO Y CORTE DE PUNTAS PARA OPTIMIZACION DEL DES-PLAZAMIENTO

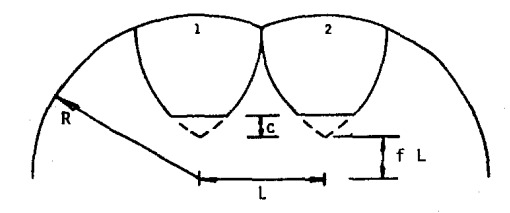

**FIGURA** 3 .4 DEFIN!ClON DE PARAMETROS PARA LA OP-TIMIZAC!ON DEL DESPLAZAMIENTO.
rior del rotor.

C

Dimensión de corte de las puntas radial es

De la figura (3.5) se obtiene:

$$
R = \sqrt{\left(\frac{\sqrt{3}}{2}L + fL\right)^2 + \left(\frac{L}{2}\right)^2} = L \sqrt{f^2 + f\sqrt{3} + 1} \dots \tag{3.1}
$$
\n
$$
B = 2 \text{ sen}^{-1} \frac{L/2}{R} = 2 \text{ csc}^{-1} 2 \sqrt{f^2 + f\sqrt{3} + 1} \dots \dots \tag{3.2}
$$
\n
$$
L = 2 f L + 2 c \implies c = \left(\frac{1}{2} - f\right)L \dots \dots \dots \tag{3.3}
$$

Como se mencionó anterionnente, la configuración óptima se obtiene al lograr que el barrido de un rotor sobre el costado del otro, se inicie simultáneamente con la formación de la cámara de trabajo.

La ecuación que describe el ángulo que la punta del lóbulo (2) recorre a lo largo del costado del lóbulo (1) es:

 $\frac{\sqrt{3}}{2}$  L - c = L sen B . . . . . . . . . . . (3.4)

La ecuación que describe el ángulo de giro del lóbulo hasta tocar la carcaza se obtiene a partir de la identidad trigonométrica:

sen B = 2 sen  $\frac{B}{2}$  cos  $\frac{B}{2}$  . . . . . . . . . . . . (3.5)

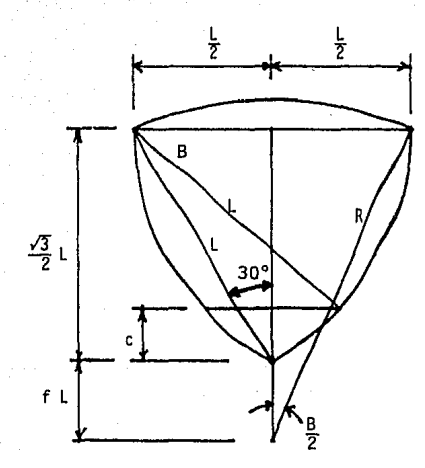

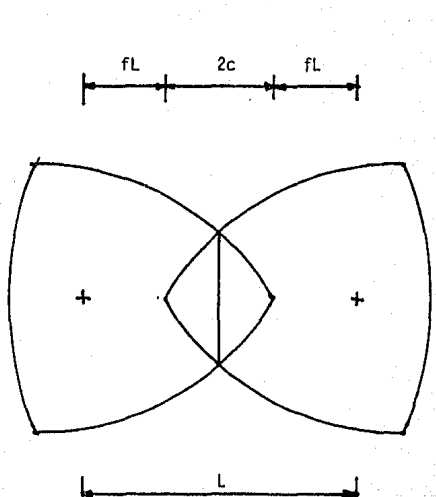

 $\mathbf{r}$ 

FIGURA 3. 5 PARAMETROS PARA LA OPTJMIZACION DEL DESPLAZAMIENTO pero, de la figura (3.5):

$$
\sec \frac{B}{2} = \frac{L}{2R} \qquad y \qquad \cos \frac{B}{2} = \frac{\frac{v_2}{2}L + f L}{R} \dots (3.6)
$$

Sustituyendo la ecuación (3.3) en la ecuación (3.4), la ecuación (3.6) en la ecuación (3.5), y combinando las dos ecuaciones resultantes a fin de que ocurran simultáneamente los eventos descritos por ellas se obtiene:

$$
(\frac{\sqrt{3}-1}{2}+f) (\frac{f^2+f\sqrt{3}+1}{2}=\frac{\sqrt{3}}{2}+f \ldots \ldots (3.7)
$$

Desarrollando y simplificando se llega a la siguiente ecuación cúbica:

$$
f^3
$$
 +  $\frac{3\sqrt{3}-1}{2}$   $f^2$  +  $\frac{3-\sqrt{3}}{2}$   $f - \frac{1}{2} = 0$  ... ... (3.8)

La solución de la ecuación (3.8) condujo al valor óptimo:

$$
f = 0.3410814 = \frac{1}{2} (1 + \sqrt{2} - \sqrt{3})
$$
\*\*

para el cual:

$$
R = L \sqrt{\frac{2 + \sqrt{2}}{2}}
$$
  
\n
$$
B = 45^{\circ} = \frac{\pi}{8}
$$
  
\n
$$
C = \frac{\sqrt{3} - \sqrt{2}}{2} L
$$
  
\n(3.9)

\*\* El valor f = 0.3410814 se obtuvo por un método numérico. Posterionnente, el Prof. TOUVIA MILOH, de la Universidad de Tel Aviv, en una visita al Instituto de Ingeniería obtuvo el valor exacto de f =  $\frac{1}{2}$  (1 +  $\sqrt{2}$  -  $\sqrt{3}$ )

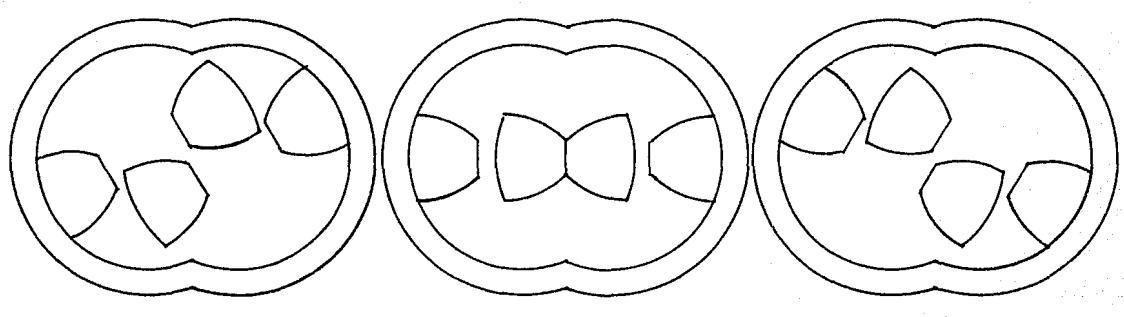

120º

90° 60°

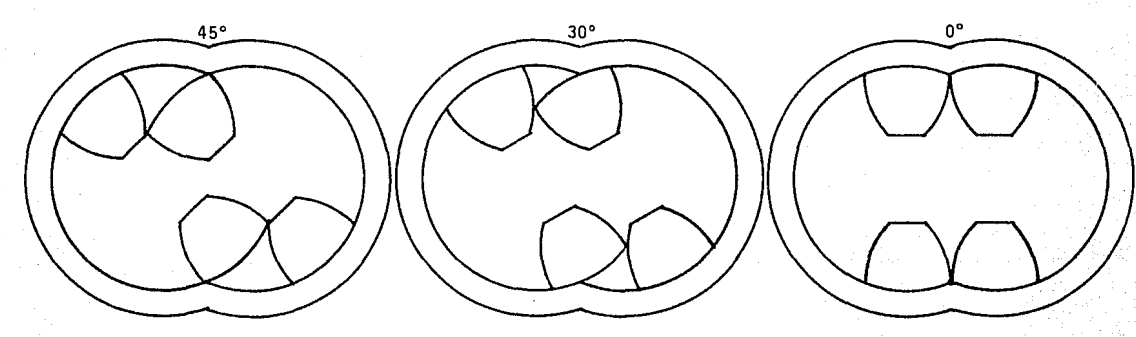

FIGURA 3.6 SECUENCIA DE GIRO PARA LA CONFIGURACION CON DESPLAZAMIENTO OPTIMO

En la figura (3.6) se muestra una secuencia de giro para la configuración obtenida con los valores anteriores.

### 3.3 EVALUACION DEL DESPLAZAMIENTO.

Una vez obtenida la configuración óptima se procedió a hacer una comparación del desplazamiento del compresor, con respecto al de las otras configuraciones. Dicha comparación se basa en el cociente del área de las cámaras de compresión, y el área de un rectángulo de dimensiones iguales a las dimensiones máximas de la carcaza.

De la figura (3.7) se observa que el área de una de las cámaras es:

~e Area A i>QS - ( ~ - Area A PQT ) • . . . • . (3.10) Area A PQS 2 L sen~ 2 t- sen <sup>B</sup> Area A PQT = i L sen B / L2 - L2sen2 ! .(3.11) .(3.12)

Sustituyendo ecuaciones (3.11) y (3.12) en la ecuación {3.10) y simplificando se obtiene:

$$
\frac{Ac}{2} = (\frac{1}{\sqrt{2}} - \frac{\pi}{8}) L^2
$$

 $A_c = (\sqrt{2} - \frac{\pi}{4})$   $L^2$ 

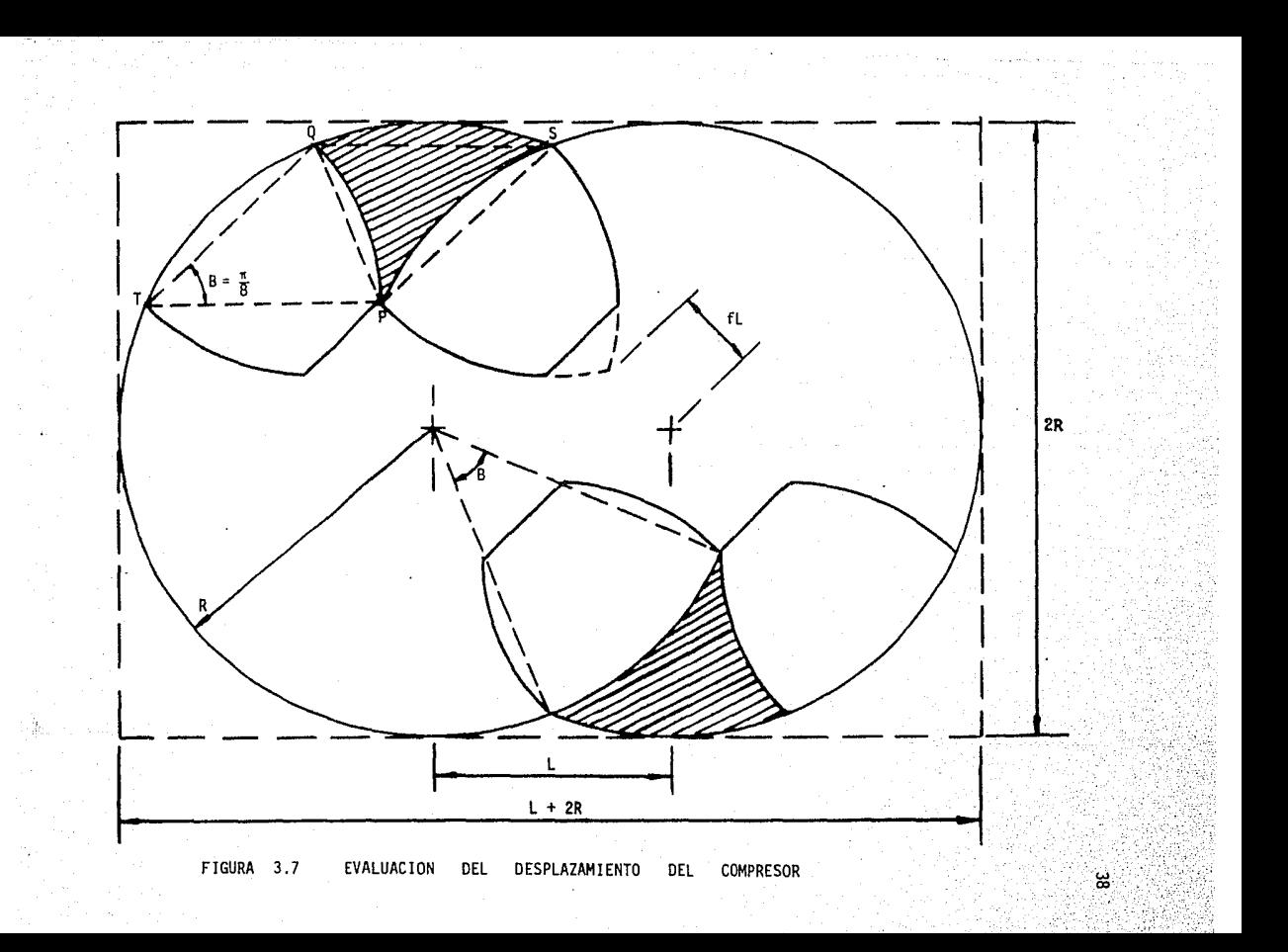

El área del rectángulo de dimensiones iguales a las dimensiones interiores máximas de la carcaza es:

$$
A_R = 2 R (L + 2 R) \qquad \dots \qquad (3.14)
$$

Haciendo el cociente  $\frac{A_C}{A_R}$  y sustituyendo en él las ecuaciones (3.9) se obtiene:

$$
\frac{A_c}{A_R} = \frac{0.0666}{0.0666} = \frac{6.662}{0.0662}
$$

40

DISPOSICION PRELIMINAR DE LOS ELE<sup>.</sup> MENTOS DEL COMPRESOR

#### 4.1 SELECCION DE LA CONFIGURACION

Una vez hecho el análisis de configuraciones, se procedió a seleccionar la configuración más conveniente con base en un criterio de máximo desplazamiento. Para ello se usaron los índices de comparación  $\frac{AC}{A}$  a que se hace mención en tales análisis. Como puede observarse en la tabla 2.2 , los valores de  $\frac{Ac}{A_R}$  para las configuraciones con ejes de rotación dentro del lóbulo son menores que el valor de 0.0666 obtenido para la configuración optimizada con ejes de rotación fuera del lóbulo.

Debido a ello, se optó por no continuar el análisis del balanceo por barrenos, y se prefirió la configuración de 4 lóbulos optimizada, con balanceo inherente, y con base en ella se obtuvo la disposición preliminar de los elementos del compresor que será descrita a continuación.

## 4.2 SINCRONIZACION DE LOS ROTORES Y SUMINISTRO DE POTEN C IA AL COMPRESOR

A fin de lograr que los discos en los que van montados los lóbulos giren a la misma velocidad se decidió usar un sistema de engranes de 152.4 nm. (6") de diámetro de paso, montados en las flechas de los discos. Estos engranes se acoplan entre sí por medio de piñones de 76.2 mm. (3"), fijos a los extremos de una flecha auxiliar, como se muestra esquemáticamente en la figura (4 .1)

A fin de evitar un ensamble incorrecto se cuidó que el número de dientes de los engranes fuese tal que la suma de dientes en los arcos  $S_1$ ,  $S_2$ ,  $y S_3$ , (figura 4.2), fuese un número entero. Por ello se eligieron engranes de 48 y 96 dientes, con la disposición de la figura (4.2).

El suministro de potencia al compresor se efectúa a través de una de las flechas de los discos que sustentan los lóbulos, transmitién dose al otro rotor por medio de la flechaauxil iar que soporta los piñones de 76.2 mm (3").

#### 4. 3 COMPONENTES DEL COMPRESOR

Después de haberse decidido los engranes a utilizar, fué posible fijar la distancia entre ejes de rotación en: (figura 4.2)

L =  $3$  ( $3$ ") sen  $15^{\circ}$  =  $59.166$  mm

La figura (4.3) muestra una vista superior externa del compresor, donde se aprecian el engrane del rotor y el piñón de la flecha auxiliar.

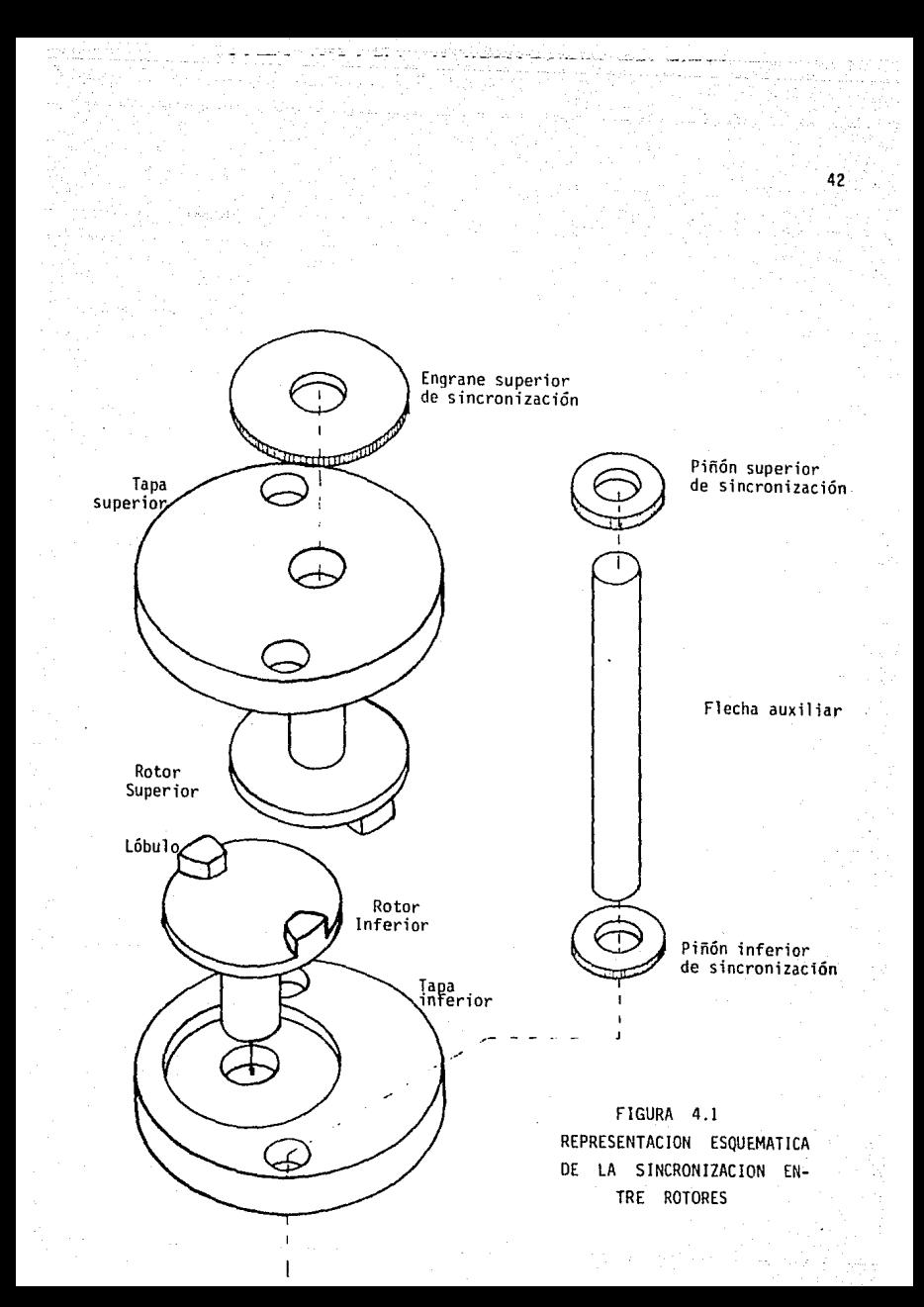

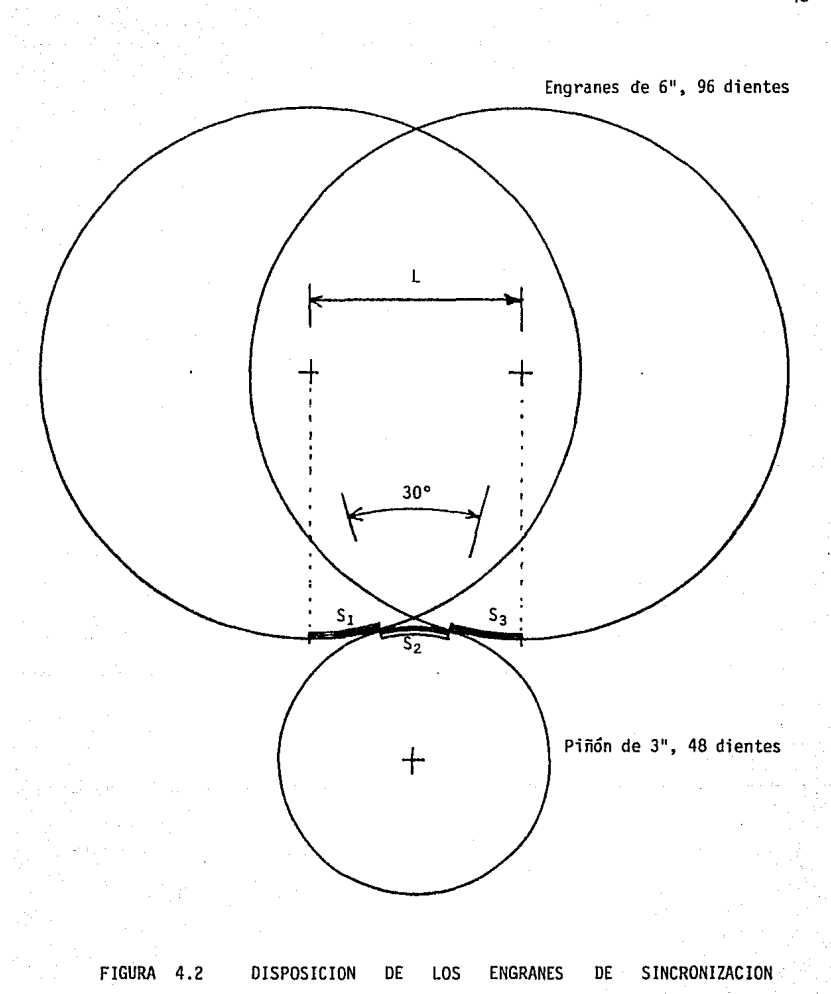

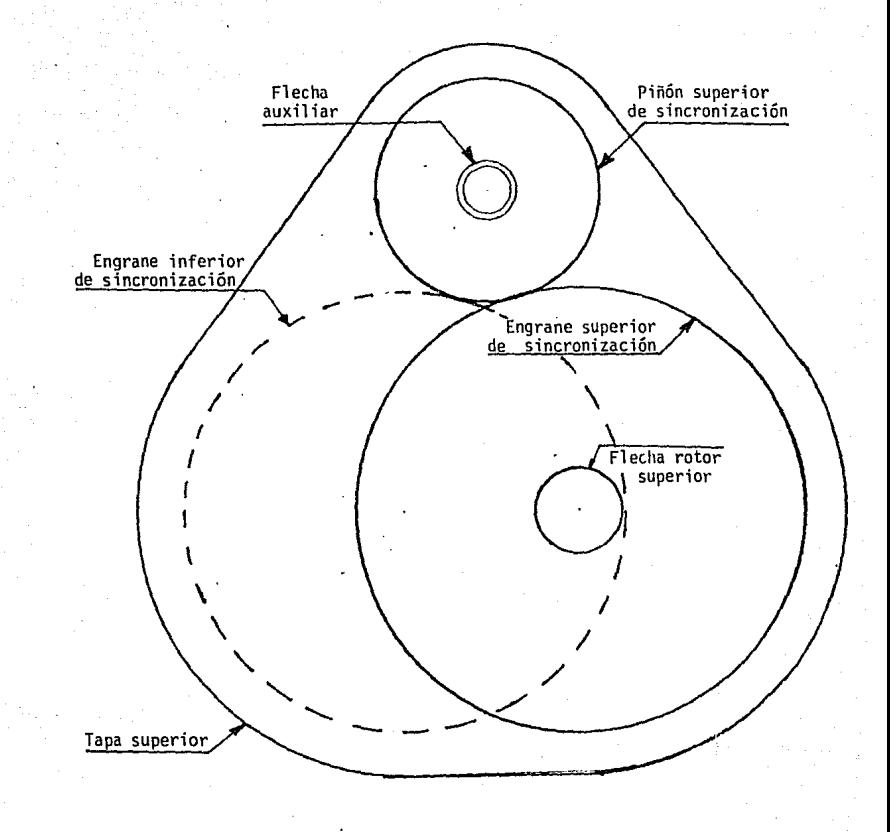

FIGURA 4.3 VISTA SUPERIOR DEL COMPRESOR

Las figuras (4.4) y (4.5) muestran vistas frontal y lateral del compresor. En ellas puede apreciarse la disposición de la flecha lateral, así como la de los rotores.

#### 4.4 VALVULAS UNIDIRECCIONALES

El compresor posee en su descarga un sistema de válvulas unj\_ direccionales constituidas por una hoja de fleje que se flexiona para dejar pasar el aire, cerrándose al finalizar la compresión. Un diseño inicial para estas válvulas es el mostrado en la figura (4.6) , para el orificio de descarga situado al lado de la flecha lateral. La válvula correspondiente al orificio de descarga de la otra cámara de com presión es esencialmente igual a la mostrada, diferenciándose de ella en tener un asiento plano sobre la carcaza y en poseer un ducto de descarga recto, pues no requiere el rodeo para evitar la flecha lateral.

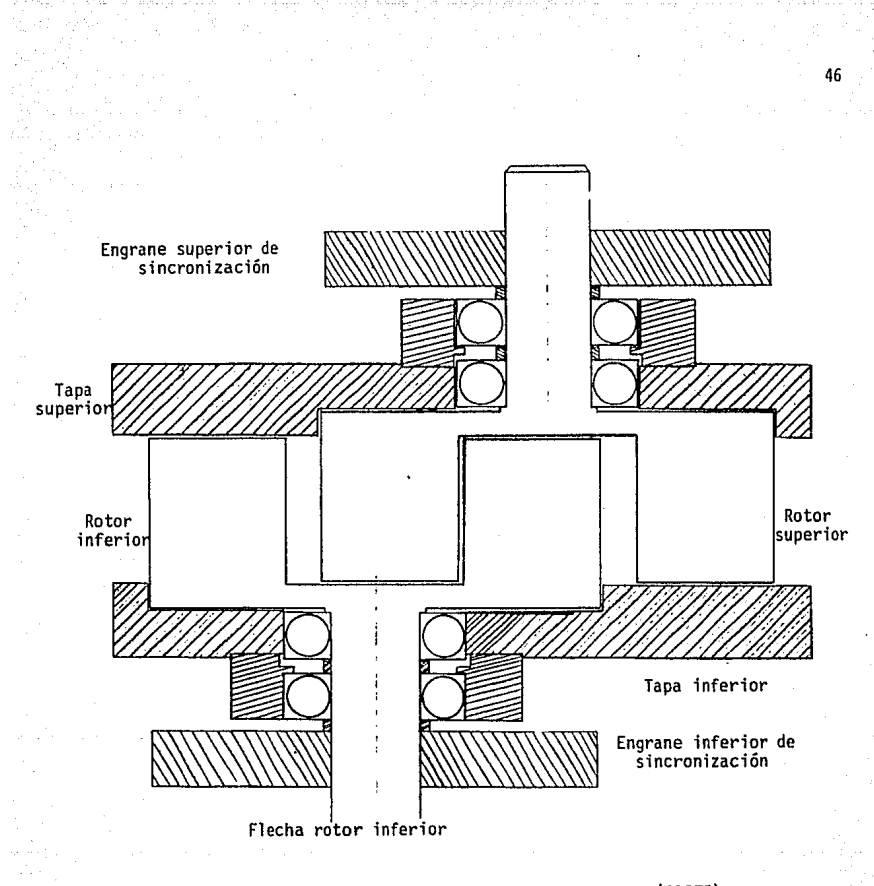

FIGURA 4.4 VISTA FRONTAL DEL COMPRESOR {CORTE)

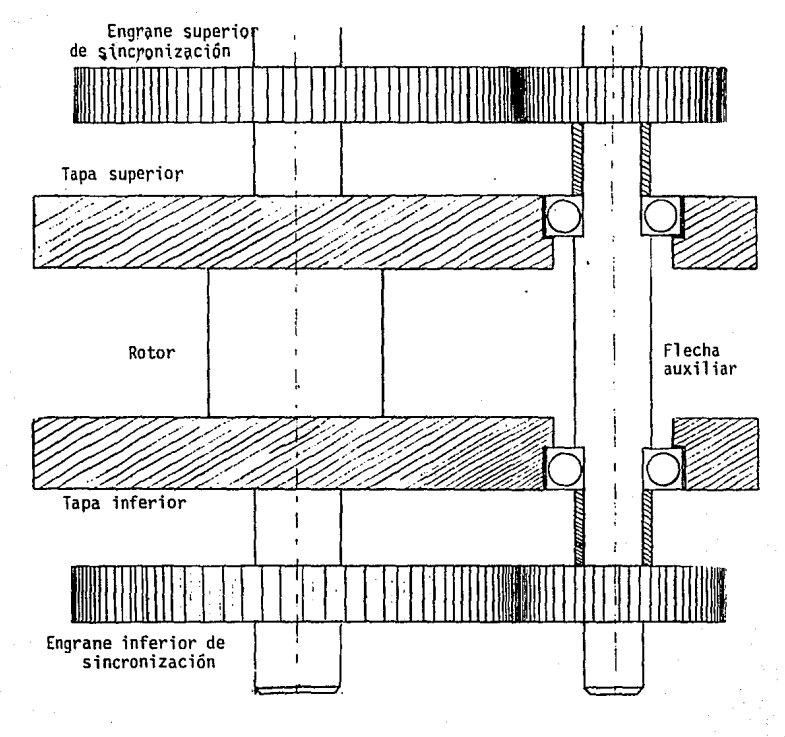

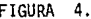

FIGURA 4.5 VISTA LATERAL OEL COMPRESOR

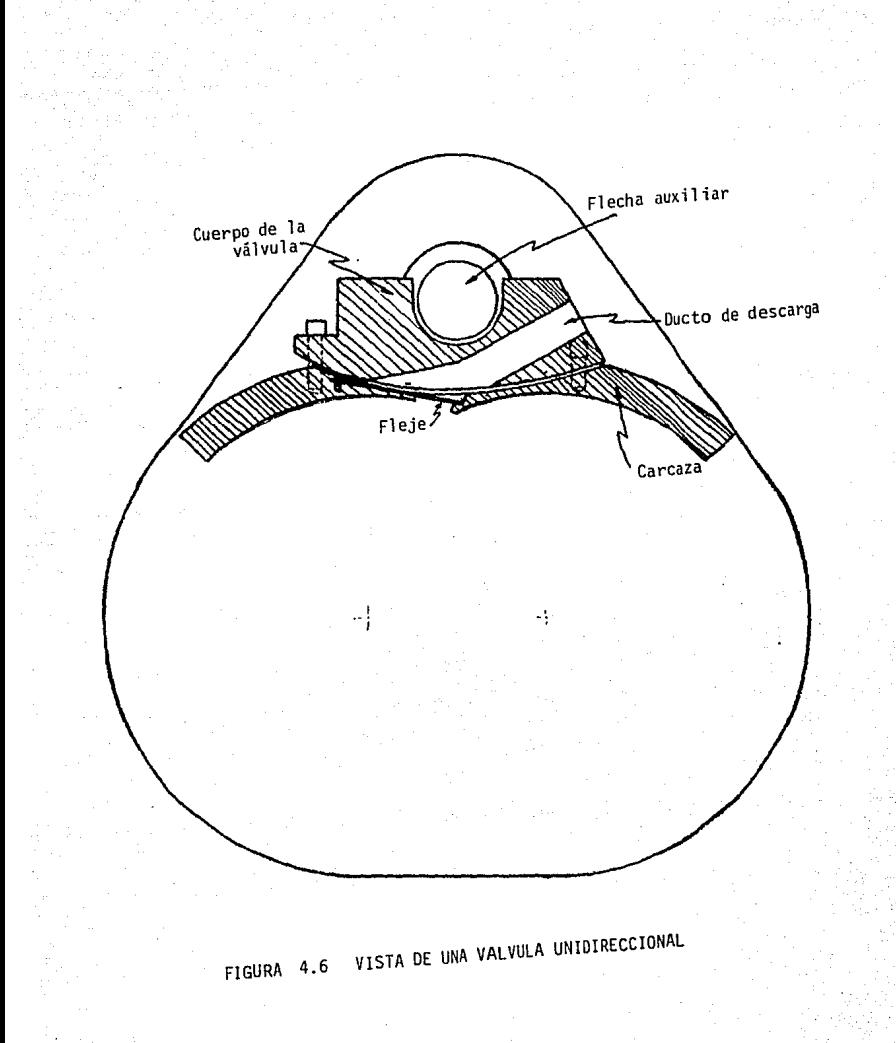

49

## DISEÑO ACTUAL DEL COMPRESOR

Después de haberse obtenido la disposición preliminar de los elementos del compresor, descrita en el capítulo anterior, se procedió a hacer una revisión detallada a fin de pasar de ese diseño preliminar a un diseño final para proceder a la construcción de un prototipo.

Tal revisión fué hecha por el Dr. Ricardo Chicurel, y se describe en la referencia (6). Por ser de interés, a continuación se describen las modificaciones y consideraciones de mayor importan cia que fueron hechas por él.

#### 5.1 REPRESENTACION DEL DISEÑO ACTUAL

Debido a dificultades para el maquinado de la válvula unidireccional propuesta en la disposición preliminar, se hizo un nuevo diseño de la válvula, conjuntamente con un conector, que conduce el aire comprimido a un múltiple donde se unen las descargas de ambas cámaras. Las dificultades para el maquinado de la válvula preliminar se presentaban por la forma complicada del ducto interno de la válvu la, así como su asiento curvo sobre la carcaza. Lo anterior se debía al poco espacio disponible entre carcaza y flecha lateral. Debido a ello, y al deseo de aumentar el desplazamiento de la máquina,

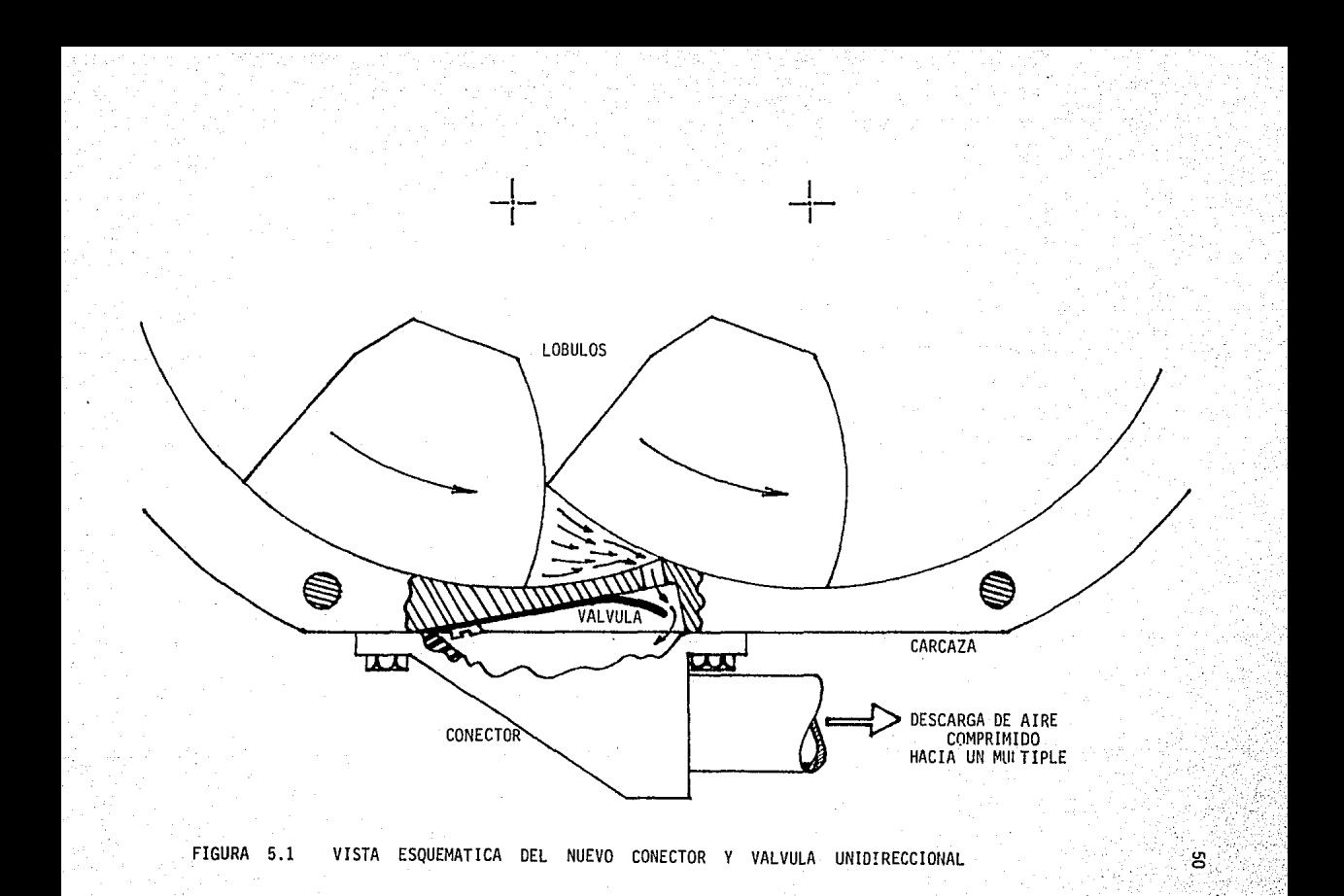

se modificó el tamaño de los engranes, teniendo cuidado de seguir sa tisfaciendo la condición de que el número de dientes en los arcos  $S_1$ , S<sub>2</sub> y S<sub>3</sub> de la figura (4.2) debía ser un número entero.

La combinación de engranes elegida, fué de engranes iguales para rotores y flecha auxiliar, de paso diametral 8 y 45 dientes cada uno, con lo que la distancia entre ejes de rotación resulta ser de 78.76 mm.

La altura de los lóbulos se fijó en 78 mm , en base a un criterio de maximización de la razón de desplazamiento al perímetro donde ocurren fugas, sin exceder la restricción impuesta por los esfuerzos causados por la fuerza centrífuga en los tornillos que sujetan los 16bul os a los discos de los rotores.

En la figura (5.1) se muestra esquemáticamente el nuevo diseño de conector y válvula unidireccional.

#### 5.2 CAPACIDAD Y POTENCIA DE LA UNIDAD

A fin de conocer el desplazamiento del compresor, y para su uso en las pruebas al prototipo, se calculó el volumen de la cámara de trabajo en función del ángulo de giro de los rotores.

La figura (5.2) muestra esquemáticamente una de las cámaras del compresor, para una posición definida por un ángulo a , medido a

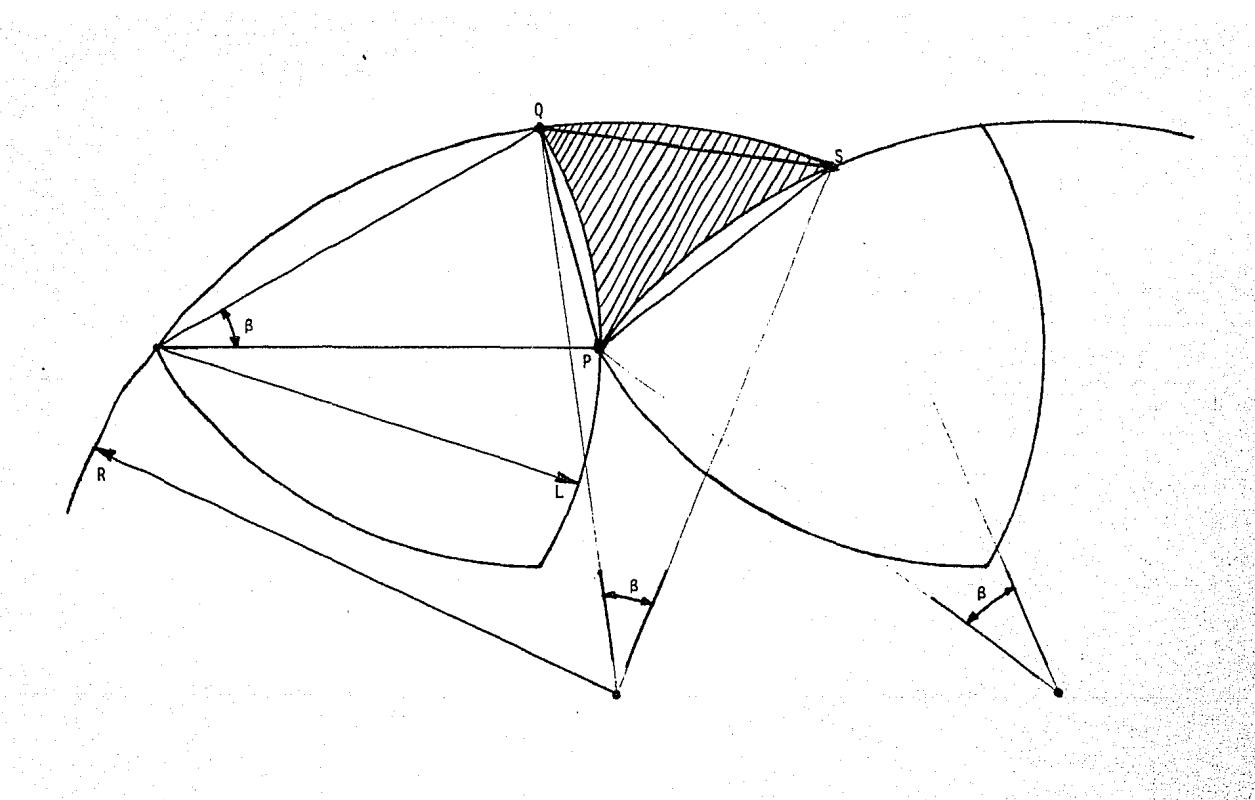

FIGURA 5.2 PARAMETROS PARA EL CALCULO DEL VOLUMEN DE LA CAMARA

 $\mathbf{g}$ 

partir de la posición de volumen mínimo.

De la figura se observa que el área sombreada es:

$$
A_{\beta} = \text{Area } \triangle PQS + \text{Area } \widehat{QS} - (\text{Area } \widehat{QP} + \text{Area } \widehat{PS}) \dots . (5.1)
$$
\n
$$
\text{pero:} \qquad \text{Area } \widehat{QS} = \text{Area } \widehat{PS} \dots . \dots . \dots . (5.2)
$$
\n
$$
\text{y:} \qquad \overline{QS} = \overline{PS} = 2 \text{ R} \text{ sen } \frac{\beta}{2} \dots . \dots . \dots . (5.3)
$$
\n
$$
\overline{QP} = 2 \text{ L} \text{ sen } \frac{\beta}{2} \dots . \dots . \dots . (5.4)
$$

Por otro lado:

Area llPQS (~)2 sen<sup>2</sup>~ *<sup>14</sup>*R' ••.• (5.5) Area QP a L 2 L 2 *-z- <sup>z</sup>*sen a ........... (5.6)

Por tanto, sustituyendo las expresiones (5.2) a (5.6) en la expresión (5.1) se obtiene:

$$
A_{\beta}
$$
 = 1.  $\text{sen}^2 \frac{\beta}{2} \sqrt{4R^2 - L^2}$  =  $\frac{\beta L^2}{2} + \frac{L^2}{2} \text{sen } \beta$ 

Sustituyendo la ecuación (3.9) y simplificando se obtiene:

$$
A_{\beta} = \frac{L^2}{2} \left[ \sqrt{3 + 2\sqrt{2}} (1 - \cos \beta) + \sin \beta - \beta \right] \dots (5.7)
$$

Por tanto, el volumen de una cámara de compresión (excluyendo el volumen muerto), en términos del ángulo de giro,  $\beta$ , está dado por la siguiente expresión, en la que 'h' es la altura de los lóbulos:

$$
V_{\beta} = \left[ \sqrt{3 + 2\sqrt{2}} \quad (1 - \cos \beta) + \sin \beta - \beta \right] \frac{L^{2} h}{2}
$$

El volumen máximo de la cámara se tiene para un ángulo  $\beta_{max} = 45^{\circ}$ o sea  $\beta_{\text{max}} = \frac{\pi}{4}$ . Sustituyendo este valor en la ecuación (5.8) y simplificando se obtiene:

$$
V_{45} = (\frac{\sqrt{2}}{2} - \frac{\pi}{8}) L^2 h
$$
 ... (5.9)

Sustituyendo los valores de la distancia entre ejes de rotación y de la altura de los lóbulos en la ecuación (5.9) y considerando que existen dos cámaras y que ambas se forman dos veces por cada revolución se obtiene que el desplazamiento por revolución del compresor es de 4 (152.124 cm<sup>3</sup>) = 605 cm<sup>3</sup>.

Asimismo, también se calculó el volumen muerto que se presenta entre el lóbulo y el fleje de la válvula, obteniéndose un volumen muerto por cámara de aproximadamente 3.061 cm<sup>3</sup>.

Para el cálculo de la potencia que se requiere suministrar al compresor se supuso una compresión isentrópica y aspiración y des-

carga a presión constante.

De la referencia (7) se tiene que el trabajo isentrópico realizado por ciclo está dado por:

$$
W = \frac{k}{1 - k} \left[ \left( \frac{P_d}{P_S} \right)^{\frac{k-1}{k}} - 1 \right] P_S V_{\text{max}}
$$
 (5.10)

donde:

W - Trabajo isentrópico realizado por ciclo

 $k -$  Coeficiente adiabático del aire ( $k = 1.4$ )

P<sub>c</sub> - Presión absoluta de succión

 $P_d$  - Presión absoluta de descarga

V<sub>max</sub> - Volumen máximo de la cámara, incluyendo volumen muerto

Sabiendo que el compresor tiene dos ciclos de compresión por cada revolución, se puede calcular el trabajo isentrópico realizado en cada revolución, sustituyendo el desplazamiento del compresor por  $V_{max}$ . Con ello, y multiplicando por la velocidad del compresor, se obtiene que la potencia isentrópica consumida por el compresor es:

$$
P_i = \frac{k}{1-k} \left[ \left( \frac{P_d}{P_s} \right)^{\frac{k-1}{k}} - 1 \right] P_s V_{max} N
$$
 (5.11)

donde:

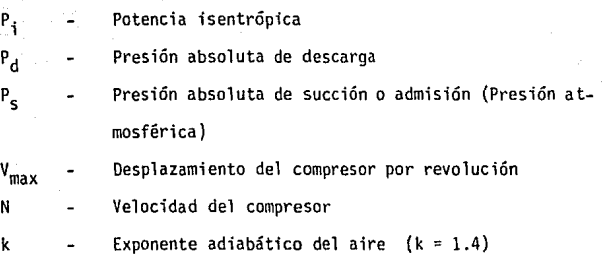

Considerando  $V_{\text{max}} = 605 \text{ cm}^3$ ,  $P_{\text{s}} = P_{\text{atm}} = 0.802 \text{ kg/cm}^2$ para la ciudad de México (2200 m sobre el nivel del mar), k = 1.41 , N = 1800 RPM , se obtiene:

$$
P_i
$$
 = 4997.9056  $\begin{bmatrix} P_d & \frac{1}{3.5} \\ 0.802 & 1 \end{bmatrix}$  (watts)   
  $\begin{bmatrix} 5.12a \end{bmatrix}$ 

ó bien:

 $P_1 = 5$   $\begin{bmatrix} \frac{5}{4} & p_1 \\ 1 & 5 \end{bmatrix}$   $\begin{bmatrix} \frac{1}{3 \cdot 5} \\ -1 \end{bmatrix}$ (KW)  $\ldots$  (5.12b)

La figura (5.3) muestra las curvas de potencia isentrópica para diferentes valores de la presión de descarga y de la velocidad del compresor.

Suponiendo una presión de descarga de 11 kg/cm<sup>2</sup> absolutos se obtiene una potencia de 5563 watts (aproximadamente  $7\frac{1}{2}$  HP), valor elegido para el prototipo a construirse.

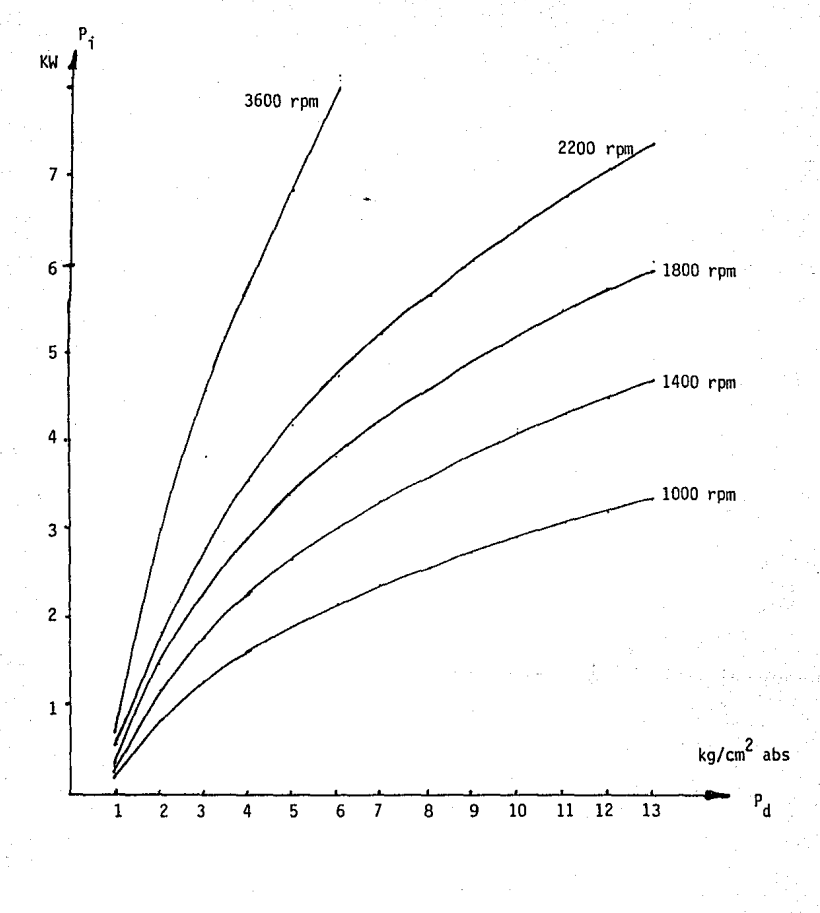

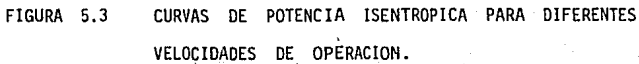

La capacidad del compresor puede calcularse fácilmente a partir de los valores anteriores. Considerando un peso específico del aire de  $0.997 \frac{\text{kg}}{\text{m}^3}$  a presión atmosférica de 0.802 kg/cm<sup>2</sup>, valores correspondientes a la ciudad de México (2200 m sobre el nivel del mar), tal capacidad resulta ser de aproximadamente 65 kg/hr para la velocidad de 1800 revoluciones por minuto.

#### CAPITULO 6

EFECTO DE LAS F U G A S S O B R E EL COM-PORTAMIENTO DEL COMPRESOR

El problema fundamental de una máquina rotatoria ha sido la dificultad de proporcionar una hermeticidad adecuada a la cámara de trabajo. Por ello, es importante efectuar un análisis acerca del efec to que provoca la falta de tal hermeticidad en el funcionamiento de la máquina.

En el caso de un compresor, el efecto perjudicial que se manifiesta es una fuga del fluído de trabajo a través de los claros exis tentes entre las superficies que limitan a la cámara da compresión, fuga que se lleva a cabo durante la compresión, provocando una disminución de la presión máxima de descarga, así como del flujo de aire comprimido entregado por la máquina. Los claros mencionados son inevitables, ya que se presentan entre dos superficies que se mueven relativamente entre sí. De no existir tales claros se presentarían fricciones entre tales superficies, que consumen potencia para ser vencidas, disminuyendo la eficiencia total del compresor.

Debido a que para el primer prototipo a construirse no se contempla el uso de sellos, se .vió la necesidad de analizar el efecto que tendrán las fugas sobre el comportamiento del compresor.

Para ello se obtuvieron expresiones y valores de la presión en la cámara de trabajo en términos del ángulo de giro de los rotores, para diferentes claros entre superficies y se compararon con las pres iones correspondientes para el caso de una cámara ideal perfectamente hermética.

La obtención de tales expresiones se detalla a continuación, así como las curvas que se obtienen al valuar tales expresiones.

# 6 .1 PRES ION EN . LA CAMARA DE TRABAJO CONSIDERANDO FUGAS NULAS

Suponiendo que el proceso de compresión es isentrópico se tiene que P  $V^k$  = cte. Luego, sabiendo que al principio de la compresión la presión es atmosférica  $(P_{at})$  y el volumen de la cámara es máximo, se tiene que la presión instantánea para un volumen cualquiera dado es :

$$
P = \left(\frac{V_{max}}{V}\right)^k P_{at} \qquad \dots \qquad (6.1)
$$

Pero, en el capitulo 5 se obtuvo que:

$$
V_{45} = \frac{1^2 h}{2} (72 - \frac{\pi}{4}) \dots \dots \dots \dots \dots \dots (5.9)
$$
  
\n
$$
V_{\beta} = \frac{1^2 h}{2} (73 + 272 (1 - \cos \beta) + \sin \beta - \beta) \dots (5.8)
$$

Considerando el volumen muerto  $(V_{min})$  y sustituyendo las expresiones  $(5.8)$  y  $(5.9)$  en la ecuación  $(6.1)$ , se obtiene:

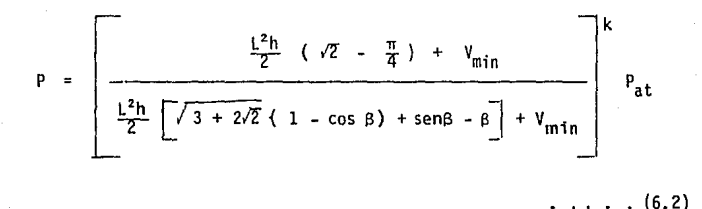

La tabla (6.1) y la figura (6.1) muestran los resultados obtenidos al valuar la expresión (6.2), y corresponden a los valores que adquiere la presión en la cámara, para una compresión isentrópica , en una cá mara perfectamente hermética. Así, si las válvulas se calibran para una presión determinada, puede obtenerse de tales datos la posición de los rotores al abrirse las válvulas. Por ejemplo, para la presión de **11** kg/cm2 elegida para el prototipo, las válvulas deben abrirse cuando los rotores están a aproximadamente 15.6º antes de la posición de volumen mínimo, considerando que la cámara sea perfectamente hermética. Durante el giro desde esa posición hasta el punto de volumen mínimo, se efectúa **1** a descarga a presión constante de **11** kg/cm2.

A continuación se obtendrá una expresión para la presión en la cámara, con diferentes claros, y se usarán los datos anteriores camo patrón de comparación.

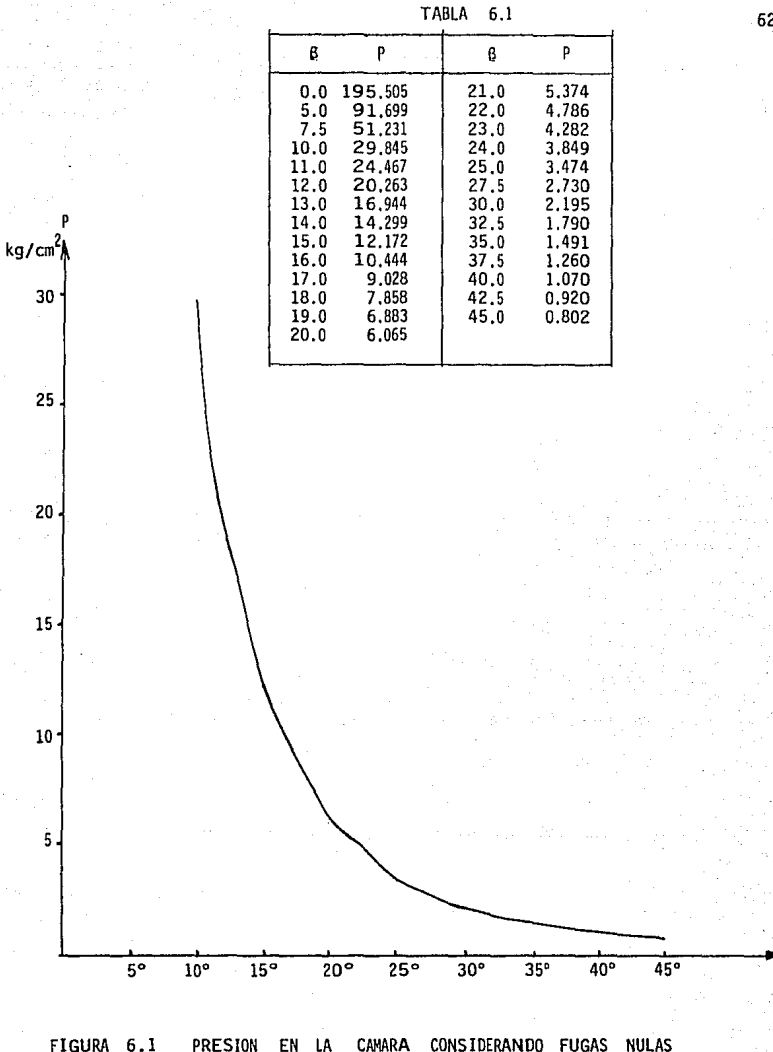

#### 6.2 PRESION EN UNA CAMARA DE TRABAJO NO HERMETICA

Para el análisis teórico del efecto de las fugas sobre la presión en la cámara de trabajo no hermética, es necesario introducir un índice que indique el grado de hermeticidad de la cámara. Un índice fácil de manejar es el claro existente entre las superficies que limitan la cámara de trabajo, dado que las fUgas de aire hacia el exterior dependen fundamentalmente del área de la sección transversal del pasaje de fugas, y esta área del ancho del claro en tal pasaje.

En el análisis teórico estimativo descrito a continuación se hacen las siguientes suposiciones:

- i) La compresión principia con una presión inicial en la cámara igual a la presión atmosférica.
- ii) El proceso de compresión se efectúa isentrópicamente con un exponente adiabático del aire  $k = 1.41$
- iii) El flujo a través de los claros y pasajes de fuga es unidimensional y de estado permanente.

Partiendo de una masa de aire a presión atmosférica, y comprimiéndola hasta una presión P, el peso específico del aire puede obtenerse de la expresión para un proceso i sentrópico:

 $P_{at}$   $V_{at}$  = P  $V$  = cte ........ (6.3)

donde  $P_{at}$  y  $V_{at}$  son la presión y volumen del aire a presión atmosférica.

Pero por otro lado:

$$
\frac{1}{\gamma_{at}} = \gamma_{at} \qquad y \qquad \frac{1}{\gamma} = \gamma \qquad \ldots \qquad (6.4)
$$

donde  $\gamma_{at}$  es el peso específico del aire a presión atmosférica y  $\gamma$ es el peso específico del aire al comprimirlo a la presión P .

Luego, combinando las ecuaciones (6.4) y (6.3) se obtiene:

$$
\gamma = \left(\frac{p}{p_{at}}\right)^{1/k} \gamma_{at} \dots \dots \dots \dots \dots \dots \tag{6.5}
$$

De la referencia (8) , la expresión del flujo para una tobera convergente es:

$$
\dot{W} = A_{f} \sqrt{PT} \sqrt{\frac{2 g k}{k+1} (\frac{2}{k+1})^{\frac{2}{k-1}}} \sqrt{\frac{P_{at}}{p}} < 0.53
$$
\n
$$
\dot{W} = A_{f} \sqrt{PT} \sqrt{\frac{2 g k}{k-1} (\frac{P_{at}}{P})^{2/k} - (\frac{P_{at}}{P})^{\frac{k-1}{k}}} \sqrt{\frac{P_{at}}{P}} > 0.53
$$
\n(6.6)

donde:

- W Flujo en peso por unidad de tiempo
- Peso específico aguas arriba
- p Presión absoluta aguas arriba

Sustituyendo la ecuación (6,5) en las ecuaciones (6.6) y (6,7) se tiene:

$$
\dot{W} = A_f \sqrt{\frac{2 g k}{k+1} \left(\frac{2}{k+1}\right)^{\frac{2}{k-1}} \left(\frac{p}{p_{at}}\right)^{\frac{1}{k}}} \sqrt{p_{at}} \sqrt{\frac{p_{at}}{p}} < 0.53
$$
\n
$$
\dot{W} = A_f \sqrt{\frac{2 g k}{k-1} \left[\left(\frac{p_{at}}{p}\right)^{\frac{2}{k}} - \left(\frac{p_{at}}{p}\right)^{\frac{k-1}{k}} \left(\frac{p}{p_{at}}\right)^{\frac{1}{k}}} \sqrt{\frac{p_{at}}{p_{at}}} \sqrt{\frac{p \sqrt{p_{at}}}{p_{at}}} \sqrt{\frac{p \sqrt{p_{at}}}{p_{at}}} \sqrt{\frac{p \sqrt{p_{at}}}{p_{at}}} \sqrt{\frac{p_{at}}{p_{at}}} \sqrt{\frac{p_{at}}{p_{at}}} \sqrt{\frac{p}{p_{at}}} \sqrt{\frac{p_{at}}{p_{at}}} \sqrt{\frac{p_{at}}{p_{at}}} \sqrt{\frac{
$$

El área de fugas,  $A_f$ , es igual a la suma del área del claro que se tiene en el contacto de linea entre los lóbulos,  $(A_L)$ , más el área de los claros en los contactos de superficie entre rotores **y** carcaza  $(A_{s_1})$  , entre carcaza y tapas  $(A_{s_2})$  , y entre rotores y tapas ( $A_{s<sub>3</sub>}$ ).

En el contacto de línea se tiene:  $A_1 = e_1 h$ , donde h es la altura de los lóbulos y 'e<sub>l</sub>' el ancho del claro en el contacto de 1 ínea.

En el contacto de superficie entre rotores *y* carcaza se tiene un área:  $A_{s_1}$  = 2 (e<sub>s h</sub>), ya que existen dos contactos de

superficie entre lóbulos y carcaza, En el contacto de superficie entre carcaza y tapas se supone un área de fugas nula, ya que al no haber desplazamiento relativo entre ellas es poco probable la existencia de claros, los cuales, en caso de existir, pueden ser fácilmente sellados en forma estática. Para el contacto de superficie entre rotores y tapas se tiene:  $A_{s_{3}} = 2 (L \beta e_{s_{3}} + R \beta e_{s_{3}})$  o bien:  $A_{S_3}$  = 2  $\beta$  e<sub>S<sub>3</sub></sub> ( L + R ).

A fin de facilitar el planteamiento se definió un ancho de claro promedio a través de la expresión:

$$
e = \frac{A_{L} + A_{s_{1}} + A_{s_{2}} + A_{s_{3}}}{\frac{A_{L}}{e_{L}} + \frac{A_{s_{1}}}{e_{s_{1}}} + \frac{A_{s_{2}}}{e_{s_{2}}} + \frac{A_{s_{3}}}{e_{s_{3}}}}
$$
(6.10)

que representa una media ponderada del ancho de los claros , definida como el cociente del área total de fugas y el perímetro de fágas de la cámara.

Sustituyendo  $e_1$ ,  $e_{s_1}$ ,  $e_{s_2}$  y  $e_{s_3}$  por 'e' se  $A_f = e \left[3h + 2(L + R) B\right] ... ... ... ... (6.11)$ 

tiene:

donde:

- h altura de los lóbulos
- L radio del perfil de los lóbulos
- R radio interior de la carcaza
- fl ángulo de giro de los rotores, medido a partir de la posición de volumen mínimo

67

La compresión del aire desde presión atmosférica hasta una presión P(B) se lleva a cabo en un tiempo dado por:

$$
t = \frac{\beta}{N} \qquad \cdots \qquad \cdots \qquad (6.12)
$$

donde N es la velocidad angular del compresor en seg<sup>-1</sup>.

Por otro lado, el peso de aire que escapa durante tal compresión es:

 $W = \gamma_{at} V_{at} - \gamma V \dots \dots \dots (6.13)$ 

Sustituyendo la ecuación (6. 5) en la ecuación (6.13) y sabiendo que el volumen de aire a presión atmosférica al inicio de la compresión ,  $V_{at}$  , es igual al volumen máximo de la cámara, dado por la ecuación (5.9), más el volumen muerto, se tiene:

$$
W = \gamma_{at} V_{max} - \left(\frac{P}{P_{at}}\right)^{1/k} \gamma_{at} V \dots \dots \quad (6.14)
$$

Luego, el peso promedio de aire que escapa durante la compresión será:

$$
\dot{W} = \frac{N \gamma_{at}}{\beta} \left[ V_{max} - \left( \frac{p}{P_{at}} \right)^{1/k} V \right] \dots \dots \dots \tag{6.15}
$$

De las ecuaciones (5.8) y (5.9), puede obtenerse  $V_{\text{max}}$ y V Para ello basta incluir en ellas el volumen muerto, haciendo  $V_{\text{max}} = V_{45} + V_{\text{min}}$  y V = V<sub>B</sub> + V<sub>min</sub>, donde V<sub>min</sub> es el volumen muerto.

Entonces, sustituyendo los valores de  $V_{max}$  y V en la ecuación (6.15), sustituyendo la ecuación (6.11) en la ecua ción (6.8), igualando las expresiones resultantes para el peso promedio W , simplificando, y despejando el claro 'e' se obtiene la ecuación (6.16) , escrita en la página siguiente.

La ecuación (6.16) representa el claro promedio que debe existir, para que en cierta posición de los rotores definida por el ángulo  $\beta$ , medido a partir de la posición de volumen mínimo, se tenga una presión 'P' dentro de la cámara, para una relación de presio-

nes:  $\frac{\text{at}}{\text{p}} < 0.53$ 

La ecuación correspondiente a la relación  $\frac{P_{\text{at}}}{P} > 0.53$  no se
$$
= \frac{N \sqrt{r_{at}(P_{at})^{1/k}} \left\{ \frac{L^{2}h}{2} (1 - \frac{\pi}{4}) + V_{\text{min}} - (\frac{p}{P_{at}})^{1/k} \left[ \frac{L^{2}h}{2} (1 - \cos\beta) + \text{sen}\beta - \beta \right] + V_{\text{min}} \right\}}{\beta \left[ 3h + 2(L+R) \beta \right] \sqrt{\frac{2gk}{k+1} (\frac{2}{k+1})^{k-1}} \frac{k+1}{p^{2k}}}
$$
\n
$$
= \frac{P_{at}}{P_{at}} \leq 0.53 \qquad (6.16)
$$

analizó, ya que no es un rango de mucho interés en el análisis de la presión máxima pues corresponde a valores de presión inferiores a 1.5  $kq/cm^{2}$ .

En las tablas  $(6.2)$  y  $(6.3)$ , así como en las figuras (6.2) y (6.3) se muestran los resultados obtenidos al valuar la ecuación (6.16). La figura (6.2) muestra el claro 'e' necesario para que en una posición  $\beta$  de los rotores, se alcance la presión indicada.

La figura (6.3) representa la variación de la presión en la cámara en función del ángulo  $\beta$  para un claro constante y fué obtenida por aproximaciones sucesivas de la ecuación (6.16). En dicha figura puede apreciarse claramente el efecto que las fugas provocan en el comportamiento del compresor . Como puede observarse, a medida que el claro aumenta, la presión en la cámara disminuye para una misma posición de los rotores.

A fin de comprobar si las suposiciones hechas en el análisis son válidas, se obtuvo la curva para una cámara perfectamente hermética ( e = O ) y se comparó con la obtenida en el **inciso** 6.1 obteniéndose una buena aproximación entre ambas curvas.

Las curvas trazadas representan claros desde 0.05 mm hasta O. 2 mm . No se trazaron curvas para claros mayores ya que con base en experiencias anteriores, los claros rara vez exceden el valor de 0.2 mm . En caso de requerirse curvas para tales valores superiores no hay mas que usar la ecuación {6.16) y obtener la curva correspondiente.

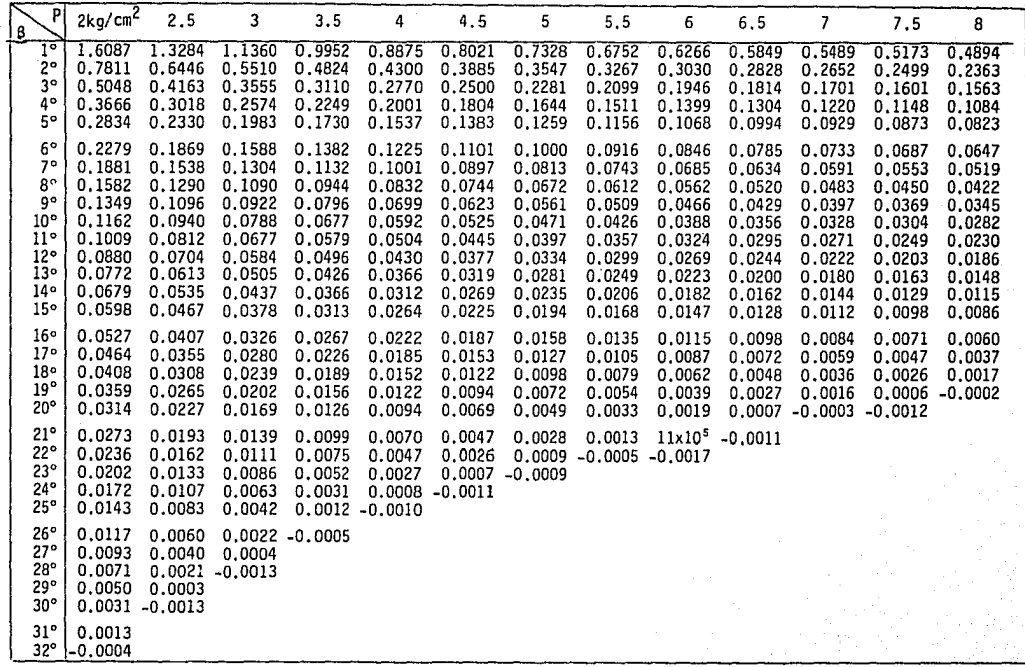

TABLA 6.2 VALORES DEL CLARO 'e' PARA DIFERENTES VALORES DE l.A PRESION y DEL ANGULO a

('e' en cm)

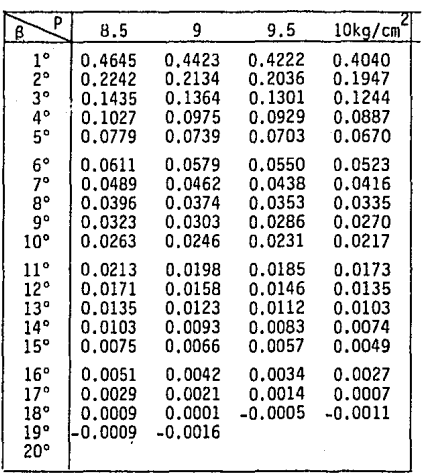

# TABLA 6.2 (continuación) VALORES DEL CLARO 'e' PARA DIFERENTES VALORES DE LA PRESION Y DEL ANGULO  $\beta$  ('e' en cm)

ಸ

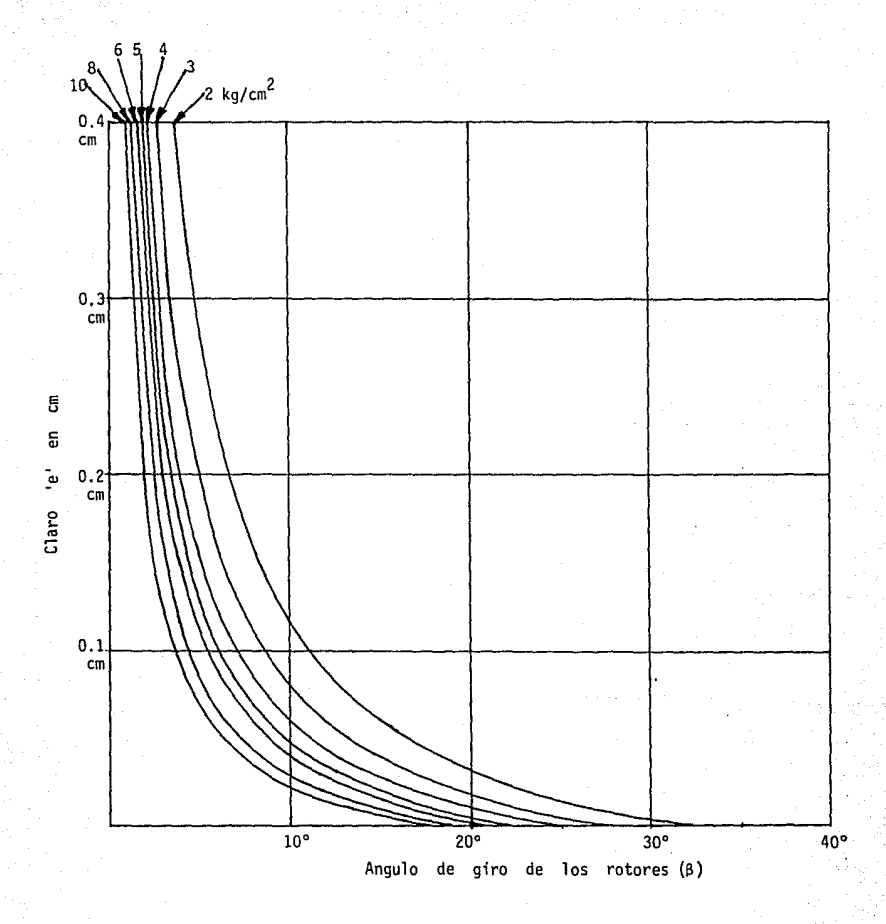

CURVAS DE PRESION CONSTANTE EN LA CAMARA, EN FUNCION DEL CLARO FIGURA  $6.2$ Y DEL ANGULO DE GIRO DE LOS ROTORES.

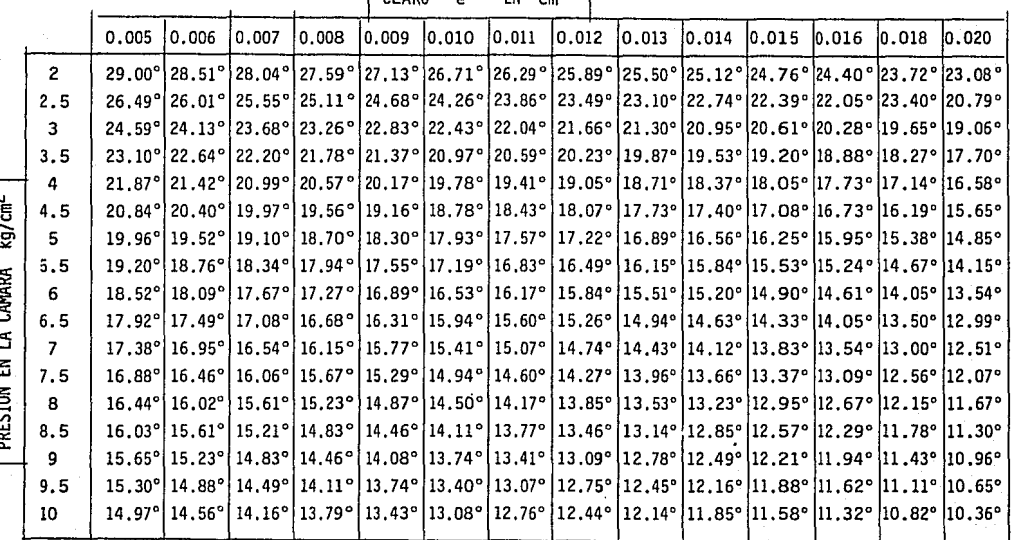

 $n_{\text{ADO}}$  $FN$  cm

#### TABLA 6.3 ANGULOS DE GIRO NECESARIOS PARA ALCANZAR LA PRESION INDICADA, TENIENDOSE UN CLARO PREVIAMENTE DETERMINADO

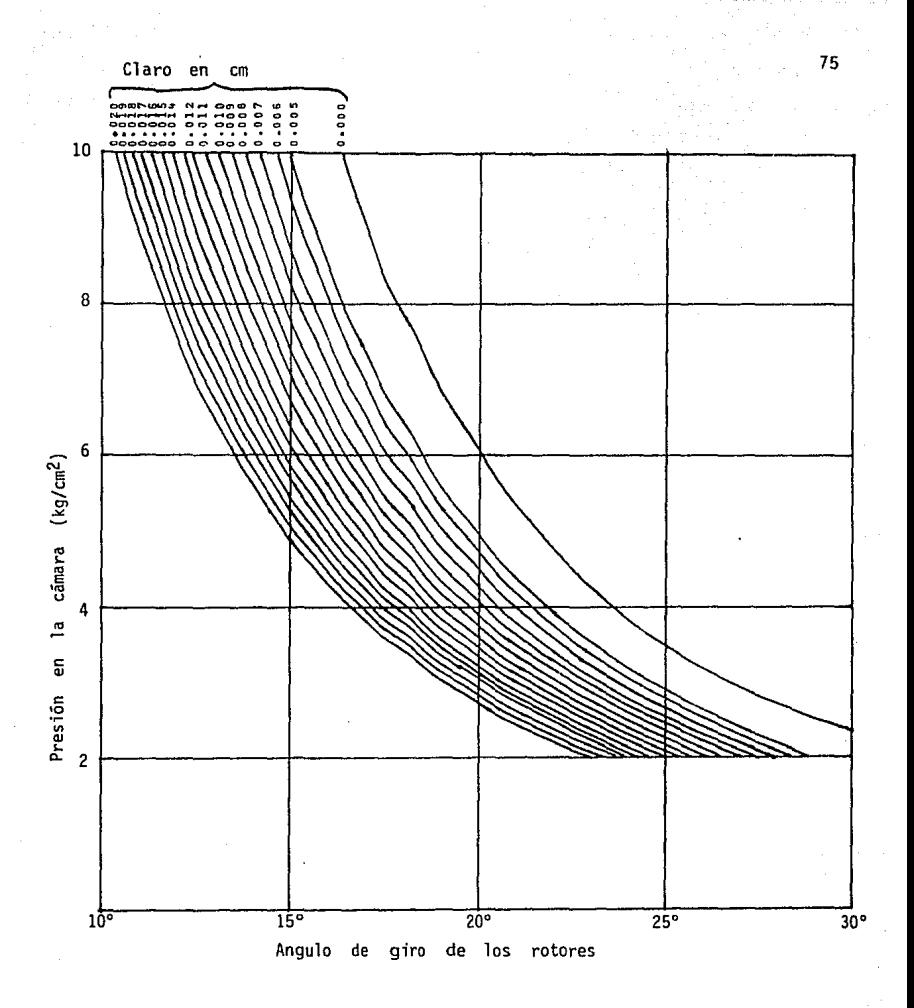

FIGURA 6.3 VARIACION DE LA PRESION EN LA CAMARA, EN FUNCION DEL ANGULO DE GIRO DE LOS ROTORES, PARA VALORES DE CLARO CONSTANTES

## CAPITULO 7

### CONCLUSIONES PERSPECTIVAS

Del análisis hecho en los primeros capítulos del presente trabajo, se desprende que las configuraciones más adecuadas para la utilización del concepto, son las de cuatro lóbulos (dos lóbulos por rotor) con balanceo inherente, pues presentan dos ventajas importantes sobre las de dos lóbulos con ejes de rotación situados sobre ellos. Dichas ventajas son:

- No requieren ser balanceadas, ya que tienen balanceo inherente debido a su simetría.
- Tienen mayor desplazamiento, ya que poseen dos cámaras de trabajo y ambas se fonnan dos veces por revolución.

Sin embargo, dicha configuración con balanceo inherente presenta una desventaja, su sistema de sincronización, el cual requiere de una flecha auxiliar. Esta desventaja es relativa, pues la configuración puede ser utilizada para un expansor, en cuyo caso, se usarían dos flechas auxiliares, las cuales pueden alojar y accionar válvulas rotatorias.

Con la nueva configuración, las deficiencias de las versiones anteriores pueden reducirse en la forma descrita a continuación.

La hermeticidad de la cámara de trabajo se mejora al reducir el número de contactos de línea, y aumentando el número de contactos de superficie. En efecto, mientras que las versiones anteriores de cuatro rotores (figura 1.1 ) poseen cuatro contactos de línea ( las puntas de los rotores con los costados de los adyacentes) y dos contactos de superficie (rotores con tapas superior e inferior), en esta nueva configuración sólo se presenta un contacto de línea por cámara de trabajo, siendo contactos de superficie los restantes. Ello mejora la hermeticidad de la cámara ya que dichos contactos de super ficie ofrecen mayor resistencia al flujo de las fugas. Además, es relativamente sencillo instalar sellos en tales contactos de superficie para reducir aún más las fugas. Por otro lado, en el contacto de línea es también factible la instalación de un sello radial, ya que la punta del lóbulo no es tan aguda comparada con las puntas de los rotores de las versiones anteriores.

Por otro lado, del análisis de fugas hecho en el capítulo 6, puede verse el efecto que tienen los claros sobre la presión máxima de descarga y la importancia que tiene el tratar de reducir tales cla ros al mínimo.

La caída de presión en el sistema de admisión puede reducir se al aumentar el área del pasaje de admisión. Esto puede lograrse, en el caso del expansor, haciendo girar las válvulas rotatorias al doble de la velocidad de los rotores. Ello permite que el pasaje en la válvula rotatoria alojada en la flecha sea dos veces más ancho que pa-

ra el caso en que dicha válvula gira a la misma velocidad de los roto res.

Actualmente se están fabricando los prototipos de compresor y expansor, usando la configuración optimizada de dos lóbulos por rotor con balanceo inherente.

Las pruebas a tales prototipos darán la pauta a seguir en el diseño de estas novedosas máquinas.

#### APENDICE  $\mathbf{1}$

ESM TENS NO SALES DE LA BIBLIOTECA

DE UNA FIGURA PLANA, CERRADA, A R E A C O N  $\overline{2}$ L AD O S R E C T O S P ERPENDICULA-R E S Y OTRO LA DO QUE ES UN Y OTRO ARCO DE CIRCUNFERENCIA

Sea una circunferencia de radio 'r' y un sistema coordenado x-y, situado como se muestra en la figura (A.1), siendo 'h', 'k' las distancias horizontal y vertical del origen del sistema coordenado al centro 'C' de la circunferencia.

La ecuación de la circunferencia es:

(X + h) 2 + (y + k )2 *=* r 2 ... - . . . • .•. (A.l)

Por definición, el área sombreada es:

$$
A = \int_0^a y \, dx
$$
 (A.2)

De la ecuación (A.1) se tiene:

$$
y = -k \pm \sqrt{r^2 - (x + h)^2}
$$
 ... ... ... ... (A.3)

Como nos interesa conocer el área bajo la parte superior de la curva, usamos el signo positivo del radical.

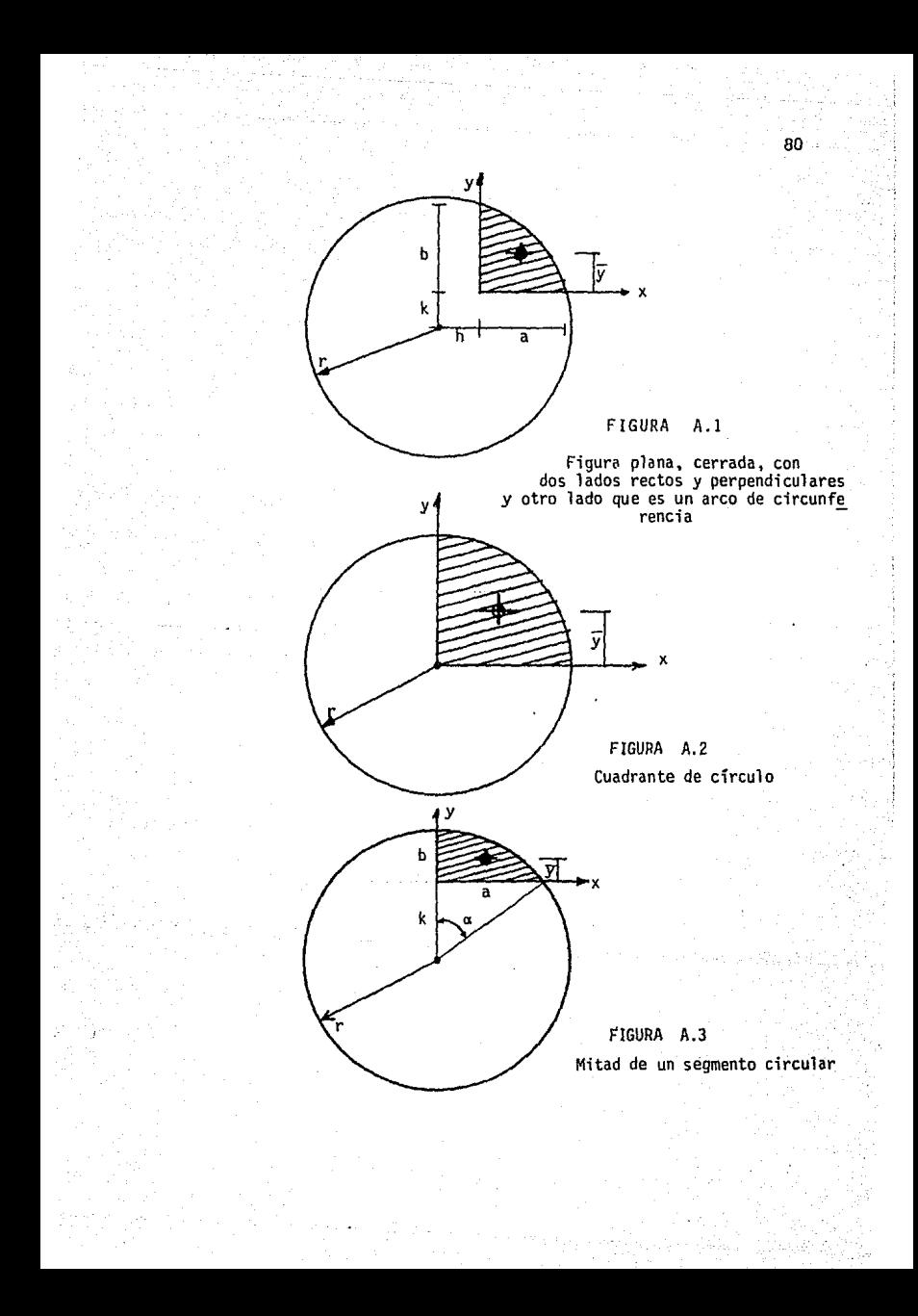

Entonces, sustituyendo la ecuación (A.3) en la ecuación (A.2) se tiene:

$$
A = \int_0^a (-k + \sqrt{r^2 - (x + h)^2}) dx
$$

Integrando y sustituyendo 1 imites de integración, se obtiene:

A = -ka +  $\frac{a + h}{2}$  /r<sup>2</sup> - (a + h)<sup>z</sup> +  $\frac{r^2}{2}$ sen<sup>-1</sup> ( $\frac{a + h}{r}$ ) -  $\frac{h}{2}$  /r<sup>2</sup> - h<sup>2</sup> -  $\frac{r^2}{2}$ sen<sup>-1</sup>  $\frac{h}{r}$ 

Pero, de la figura (A.l):

 $k = \sqrt{r^2 - (a + h)^2}$  y  $b + k = \sqrt{r^2 - h^2}$ 

Sustituyendo y simplificando se obtiene finalmente:

A =  $\frac{r^2}{2}$  (sen<sup>-1</sup>  $\frac{a + h}{r}$  - sen<sup>-1</sup>  $\frac{h}{r}$ ) - ( $\frac{ka + hb}{2}$ ) ..... (A.4)

donde:

A Area de la zona sombreada

Dimensión del lado recto horizontal a

b Dimensión del lado recto vertical

Radio de la circunferencia que forma el tercer lado

- h Distancia del lado vertical al centro de la circunferencia
- k Distancia del lado horizontal al centro de la circunferencia.

A fin de comprobar si la ecuación (A.4) es correcta, se evaluó para casos particulares.

Un caso particular es el cuadrante de círculo, para el cual:

82

 $\mathbf{h} = \mathbf{k} = 0$  (ver figura A.2)

Sustituyendo en ecuación (A.4) se obtiene:

$$
A = \frac{r^2}{2} \frac{\pi}{2} = \frac{\pi r^2}{4}
$$

que es el área de un cuadrante de círculo.

Otro caso particular es el medio segmento circular, para el cual:

 $h = 0$  ;  $k = r - b$  (ver figura A.3)

Sustituyendo en la ecuación (A.4) y definiendo: sen  $\alpha = \frac{a}{r}$  se obtiene:

 $A = \frac{r^2}{2} a - \frac{(r - b)}{2} = a \frac{r^2 - a (r - b)}{2}$ 

que es la mitad del área de un segmento circular.

#### APENDICE 2

CENTROIDE DE UNA FIGURA PLANA, CE-RRADA, CON DOS LADOS RECTOS Y PER-PENDICULARES Y OTRO LADO QUE ES UN ARCO DE CIRCUNFERENCIA.

Sea una circunferencia de radio 'r' , análoga a la del apéndice (1) y mostrada en la figura (A.l).

Por definición, la ordenada del centroide del área sombreada

$$
\overline{y} = \frac{\int y \, dA}{\int dA} = \frac{\frac{1}{2} \int_{0}^{a} y^{2} \, dx}{\int_{0}^{a} y \, dx}
$$
 (A.5)

De la ecuación (A.3) se obtiene:

$$
y^2 = k^2 + r^2 - (x + h)^2 - 2k \sqrt{r^2 - (x + h)^2} \dots
$$
 (A.6)

Luego:

es:

$$
\int_{0}^{a} y^{2} dx = \int_{0}^{a} [k^{2} + r^{2} - (x + h)^{2} - 2k \sqrt{r^{2} - (x + h)^{2}}] \qquad (A.7)
$$

Integrando y sustituyendo límites de integración se obtiene:

$$
\int_{0}^{a} y^{2} dx = (k^{2} + r^{2})a - \frac{(a + h)^{3} - h^{3}}{3} - k (a + h) \sqrt{r^{2} - (a + h)^{2}} +
$$
  
h k  $\sqrt{r^{2} - h^{2}} - k r^{2} \left[\text{sen}^{-1} \frac{a + h}{r} - \text{sen}^{-1} \frac{h}{r}\right]$ 

Pero:

$$
k = \sqrt{r^2 - (a + h)^2}
$$
,  $k + b = \sqrt{r^2 - h^2}$ 

Sustituyendo, simplificando y agrupando se obtiene:

$$
\int_{0}^{a} y^{2} dx = ar^{2} + hkb - \frac{(a+h)^{3} - h^{3}}{3} - kr^{2} (sen^{-1} \frac{a+h}{r} - sen^{-1} \frac{h}{r})
$$

$$
\text{Por otro lado: } \int_0^a y \, dx = \int_0^a dA = A \quad \dots \quad \dots \quad \dots \quad . \quad . \quad . \quad (A.8)
$$

Entonces, sustituyendo las ecuaciones (A.4), (A.7) y (A.8) en la ecuación (A.5), se obtiene finalmente:

$$
\overline{y} = \frac{(ar^2 + hkb) - \frac{(a+h)^3 - h^3}{3} - kr^2 (sen^{-1} \frac{a+h}{r} - sen^{-1} \frac{h}{r})}{r^2 (sen^{-1} \frac{a+h}{r} - sen^{-1} \frac{h}{r}) - (ka + hb)}
$$
 ... (A.9)

donde:  $\overline{y}$  es la ordenada del centroide del área sombreada en la figura (A.l).

A fin de comprobar si la ecuación (A.9) es correcta se evaluó para casos particulares.

Un caso particular es el cuadrante de círculo, para el cual se tiene: (figura A.2)

$$
a = b = r \qquad , \qquad h = k = 0
$$

Sustituyendo en la ecuación (A.9) las condiciones anteriores se obtiene:

$$
\overline{y} = \frac{r^3 - \frac{r^3}{3}}{r^2 (\text{sen}^1 1 - \text{sen}^1 0)} = \frac{4 r}{3 \pi}
$$

que es la ordenada del centroide de un cuadrante de círculo.

Otrc caso particular, es el del medio segmento circular, cuya ordenada centroidal es igual a la ordenada centroidal del segmento circular. Para este caso se tiene: (figura A.3)

 $h = 0$  ,  $k = r - b$ 

Sustituyendo en la ecuación (A.9) y simplificando se llega a:

$$
\overline{y} = \frac{ar^{2} - \frac{a^{3}}{3} - r^{2} (r - b) \text{ sen}^{-1} \frac{a}{r}}{r^{2} \text{ sen}^{-1} \frac{a}{r} - a (r - b)}
$$
 ... ... (A.10)

Definiendo:  $\sin \alpha = \frac{a}{a}$  $\frac{a}{r}$  •........(A.11)

Entonces: **a = r sen a**   $r - b = r \cos \alpha$  . . . . (A.12)

Sustituyendo las ecuaciones (A.11) y (A.12) en la ecuación (A.10) y simplificando se obtiene:

$$
\bar{y} = \frac{ar^{2} - \frac{a^{3}}{3} - r^{2} (r - b) a}{r^{2} a - a (r - b)}
$$

$$
\overline{y} = \frac{r^3 \sin \alpha - \frac{r^3}{3} \sin^3 \alpha - \alpha r^3 \cos \alpha}{\alpha r^2 - r^2 \sin \alpha \cos \alpha}
$$
 (A.13)

86

La ecuación (A.13) representa la distancia vertical a que se encuentra el centroide del medio segmento circular respecto a su base.

Las referencias (4) y (5) mencionan que la distancia vertical del centroide del segmento circular al centro de la circunferencia que forma su perfil es:

 $\frac{2}{3}$  r sen<sup>3</sup>a .......... (A.14) 2  $\bar{y}_c$ **a. - sen a cos** *a* 

Refiriendo la ecuación (A.14) a la base del segmento circular se tendrá:

$$
\overline{y} = \overline{y}_{c} - r \cos \alpha = \frac{\frac{2}{3} \cdot r \sin^{3} \alpha}{\alpha - \sin \alpha \cos \alpha} - r \cos \alpha
$$
\n
$$
= \frac{\frac{2}{3} \cdot r \sin^{3} \alpha - \alpha r \cos \alpha + r \sin \alpha \cos^{2} \alpha}{\alpha - \sin \alpha \cos \alpha}
$$

Usando la identidad trigonométrica:  $sen^{2}\alpha + cos^{2}\alpha = 1$ , y multiplican do numerador y denominador por:  $r^2$  se obtiene:

$$
\overline{y} = \frac{r^3 \sin \alpha - \frac{r^3}{3} \sin^3 \alpha - \alpha r^3 \cos \alpha}{\alpha r^2 - r^2 \sin \alpha \cos \alpha}
$$

que es la misma expresión que la mostrada en la ecuación (A.13).

#### REFERENCIAS

- 1) García González, José. "PRUEBAS DE LABORATORIO A UN MOTOR ROTATORIO DE VAPOR". Tesis profesional. Facultad de Ingeniería UNAM. México D.F. 1980
- 2) Chicurel Uziel, Ricardo, García González José. "PRUEBAS DINAMOMETRI CAS A UN MOTOR ROTATORIO DE VAPOR". Memoria del VI Congreso Academia Nacional de Ingeniería. Querétaro, Qro. 1980
- 3) Chicurel Uziel, Ricardo. "DISEÑO PRELIMINAR DE UN EXPANSOR ROTATORIO DE VAPOR". Memoria del IV Congreso Academia Nacional de Ingeniería Mérida, Yuc. 1978
- 4) Gieck, Kurt. "MANUAL DE FORMULAS TECNICAS" Representaciones y Servi cios de Ingeniería S.A. México D.F. 1977
- 5) Manual AHMSA "CONSTRUCCION DE ACERO". AHMSA Ingeniería S.A. México D.F. 1977.
- 6) García González José, Chicurel Uziel Ricardo. "COMPRESOR ROTATORIO" Informe Interno • Instituto de Ingeniería UNAM México D.F. 1982
- 7) W. H. Sevcrns, H. E. Degler & J. C. Miles. "LA PRODUCCION DE ENERGIA MEDIANTE EL VAPOR DE AGUA, EL AIRE Y LOS GASES. Editorial Reverté, S.A.
- 8) M. Albertson, J. Barton & D. Simons. "FLUID MECHANJCS FOR ENGI-NEERS". Prentice Hall Civil Engineering Series.

- 9) R. Chicurel. "DEVELOPMENT OF A NOVEL ROTATORY ENGINE". Proc. 11th Intersociety Energy Conversion Engineering Conference. Lake Tahoe, E.U.A.
- 10) R. Chicurel, J. García. "CONSIDERACIONES PRELIMINARES EN EL DISE Ñ0 DE UN COMPRESOR ROTATORIO". Memoria del VII Congreso de la Academia Naciona 1 de Ingeniería. Oaxaca, Oax. 1981.